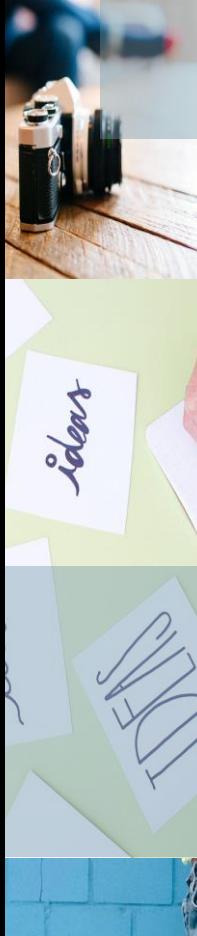

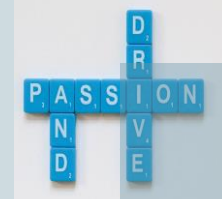

# How to start your **Library Journey** Part I

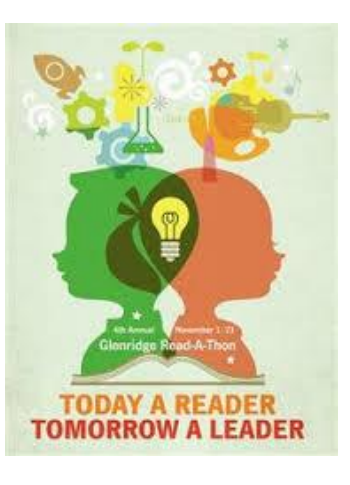

#### Tamkang University Library Hsu, Shiou-Iuan

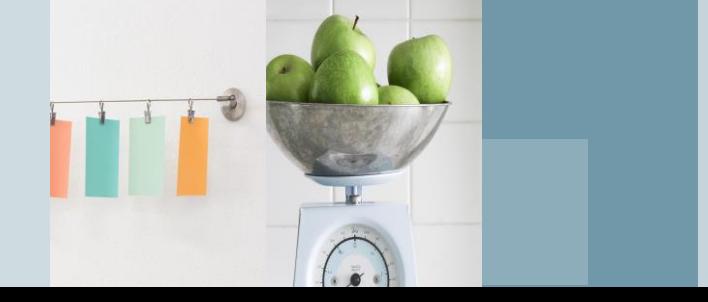

# Small Reminder

- Everyone should have one "**Library Guide**".
- **pp.26-31** English guide to our library services

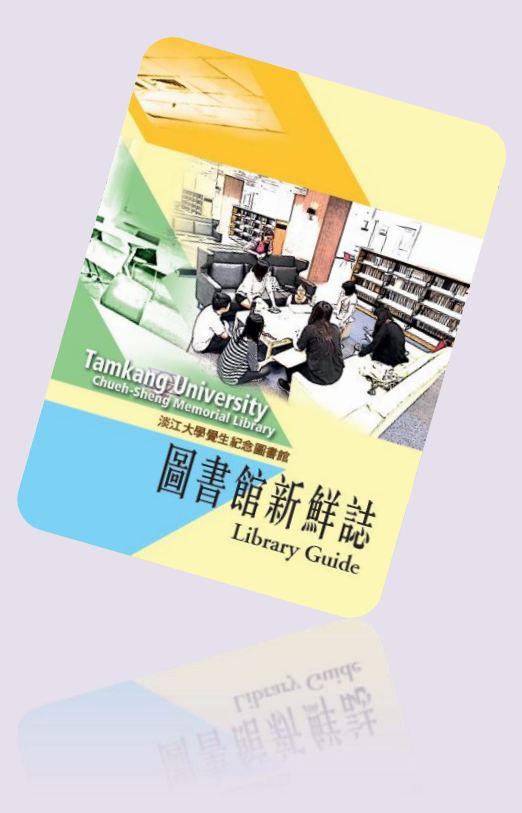

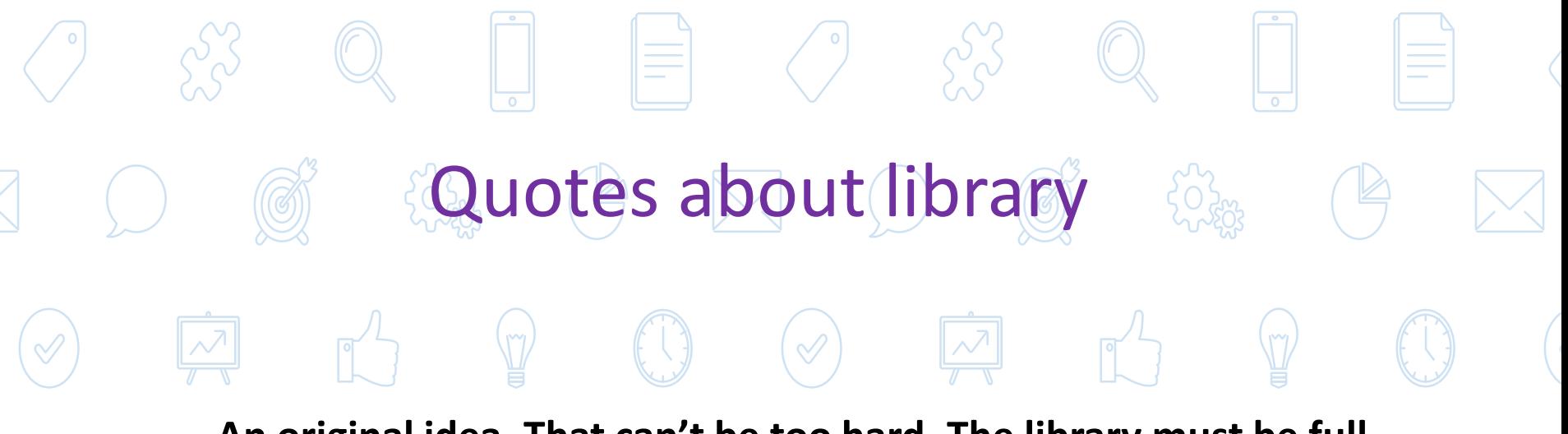

**An original idea. That can't be too hard. The library must be full of them.**

–Stephen Fry

**Everything you need for better future and success has already been written. And guess what? All you have to do is go to the library.**

–Henri Frederic Amiel

**Google can bring you back 100,000 answers, a librarian can bring you back the right one.**

–Neil Gaiman

#### **Floor Plans**

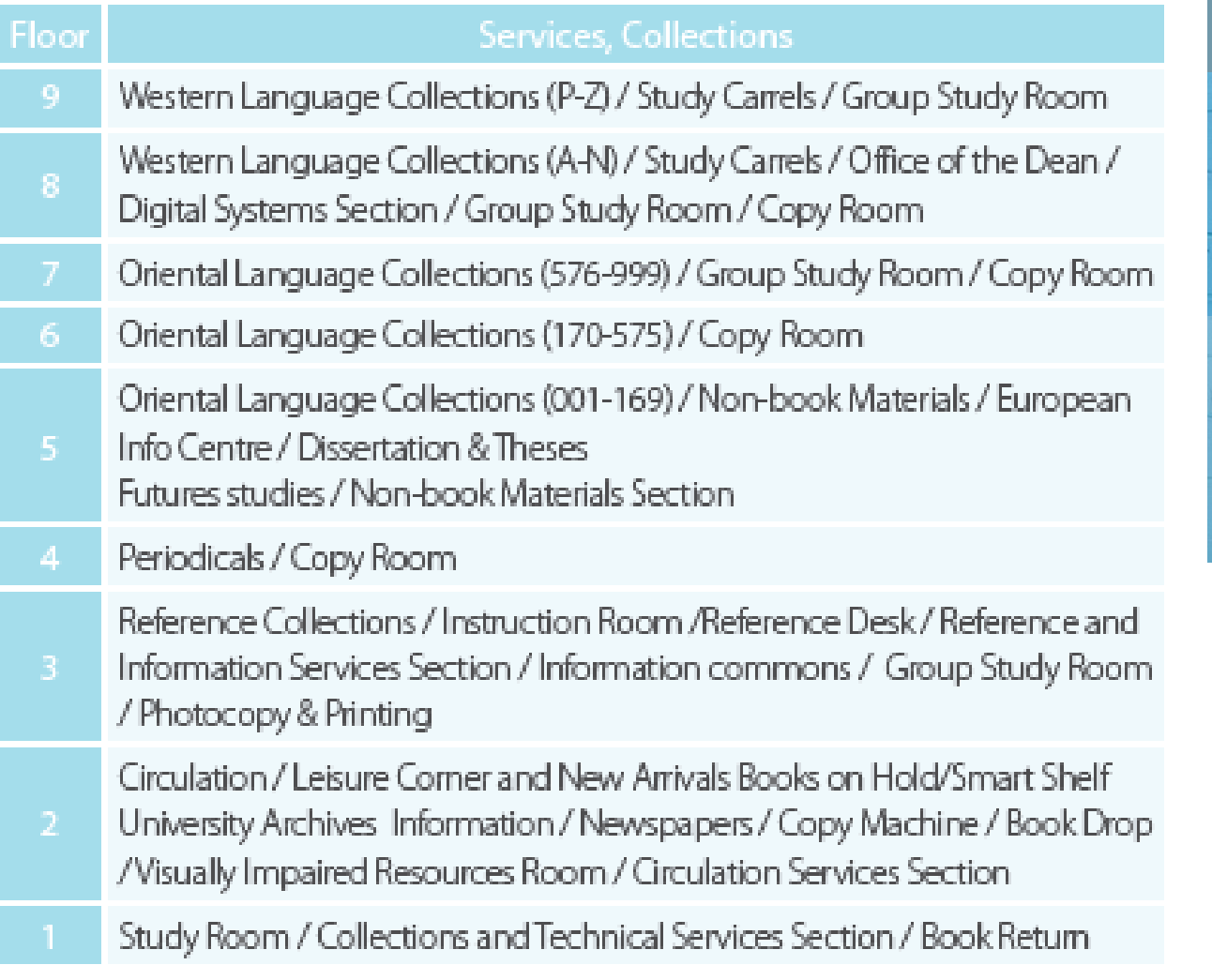

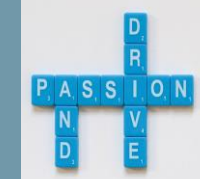

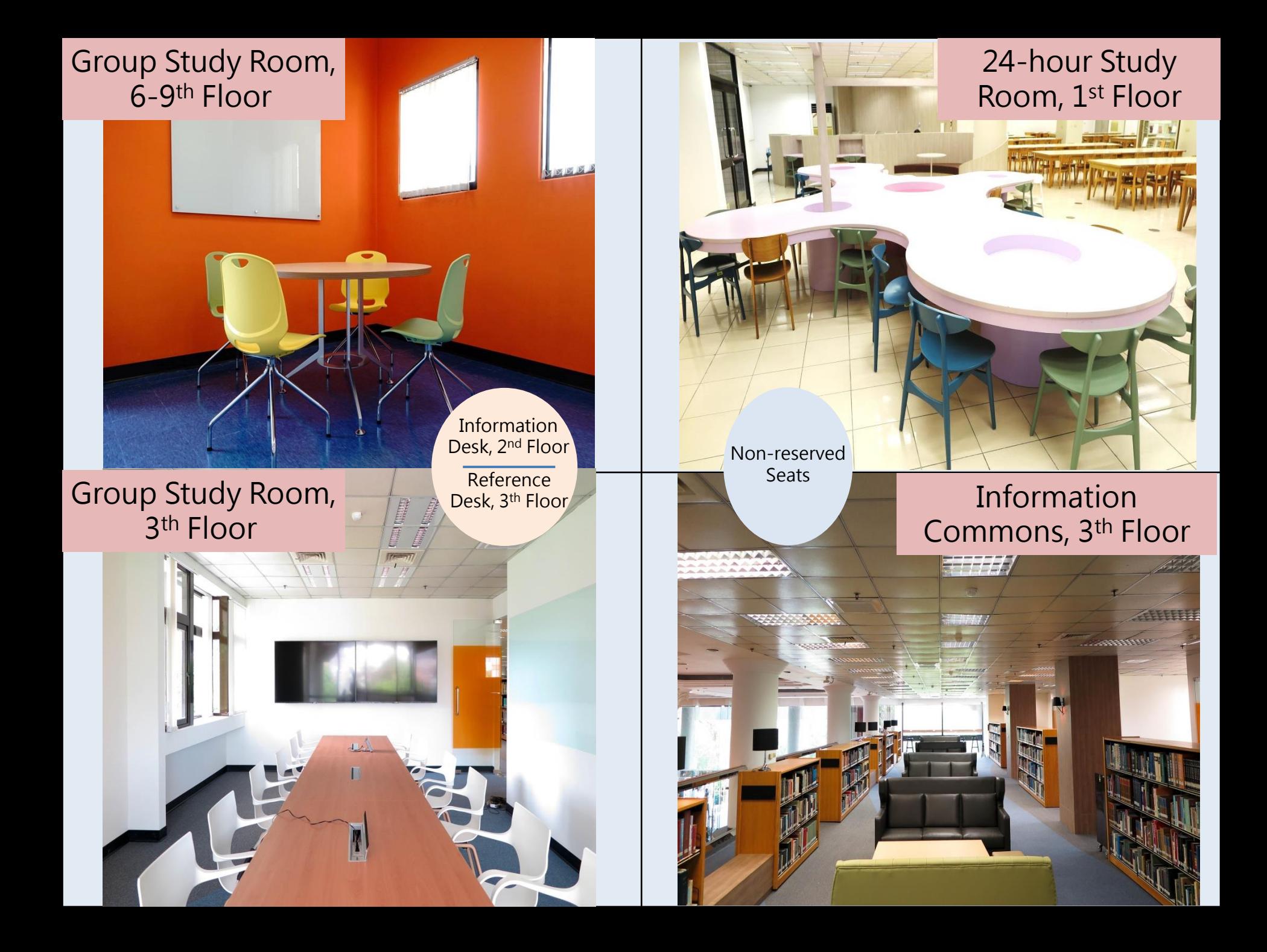

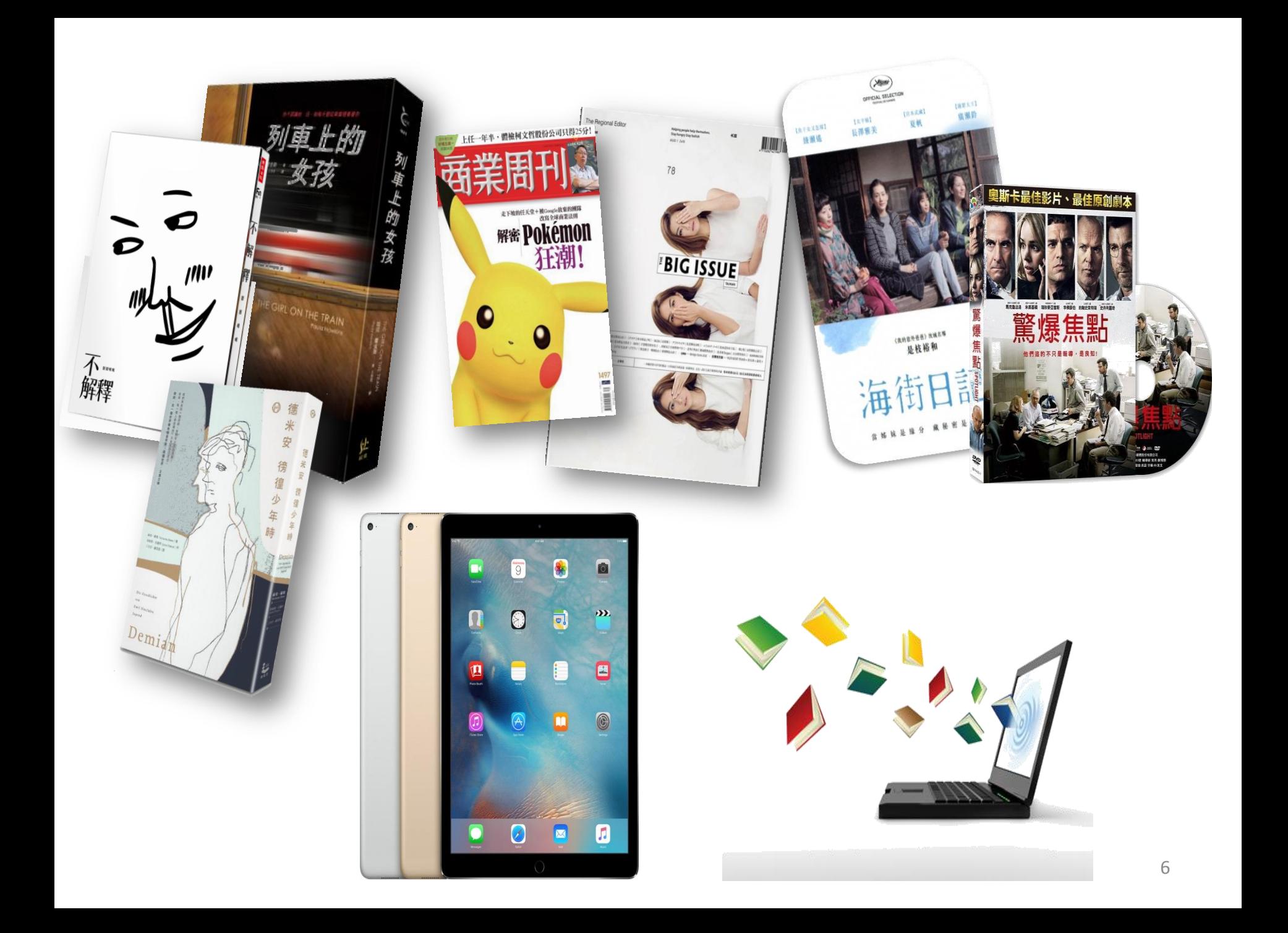

## Borrowing and Renew

#### Your Borrowing privileges

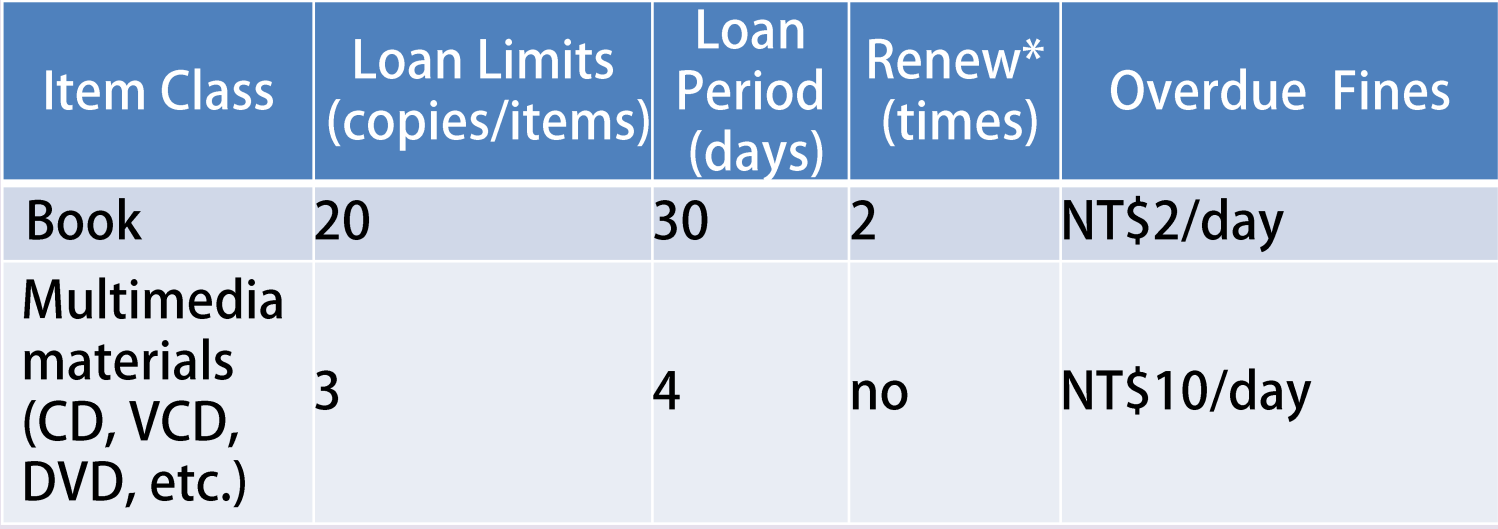

# Tablet Service

#### **Who can borrow a tablet?**

All TKU students and faculty members and staff may borrow a tablet from the main library.

#### **When, where and for how long can I borrow a tablet?**

8:20 AM and 18:00 PM Monday through Friday

Non-book Circulation Desk at 5<sup>th</sup> floor, Main library

Tablets can be borrowed for 7 days. Renewals are not permitted.

Tablets must be returned during service hours on time at the same desk where they were borrowed.

The overdue fine will be NT\$50 per day from the first day overdue.

#### **Who is responsible for damage or theft?**

The person who checked out the tablet is responsible for returning the tablet in good condition. In case of damage, theft or loss, the user will be charged the cost of maintenance or full replacement.

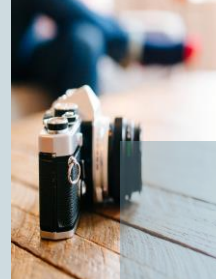

# Library Guide

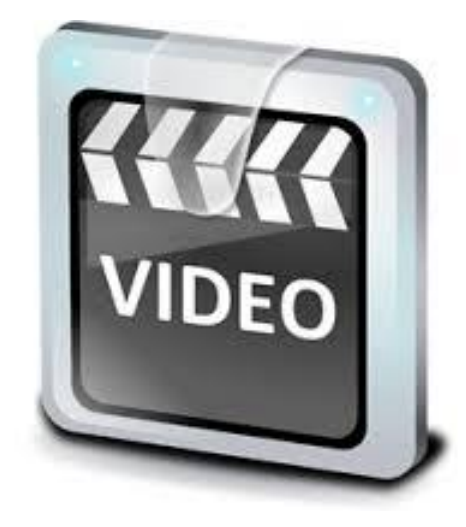

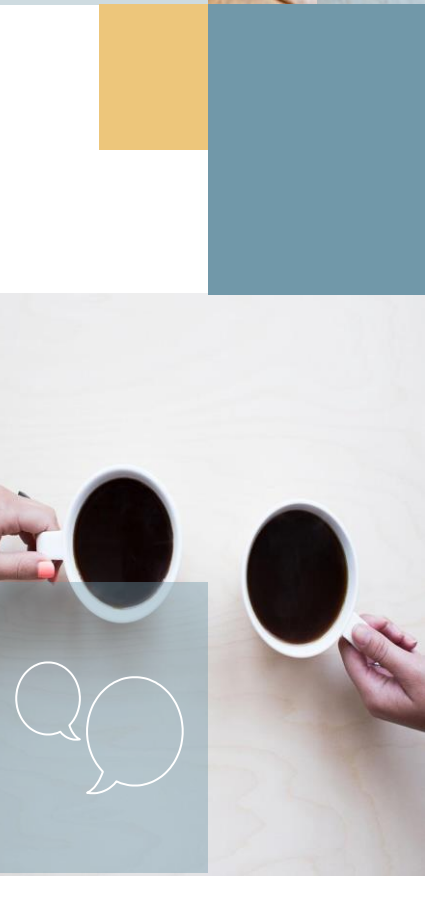

### How to start your library journey

# How to navigate our On-line Library catalogues

#### Reference Materials…

- $\checkmark$  Antonenko, Oksana, and Kathryn Pinnick (2005). Russia and the European Union: Prospects for a new Partnership.London: Routledge.
- $\checkmark$  Baylis John and Steve Smith (2005). The Globalization of World Politics: an Introduction to International Relations. Oxford: Oxford University Press.
- $\checkmark$  Balme Richard, and Brian Bridges (2008). Europe Asia Relations: Building Multilateralism, Hampshire: Palgrave Macmillan
- $\checkmark$  Bindi, Frederiga (2010). The Foreign Policy of the European Union: Assessing Europe's Role in the World. Washington DC: The Brookings Institution.
- $\checkmark$  Bretherton, Charlotte and John Vogler (2006). The European Union as a Global Actor, 2nd Edition. London: Routledge.

### What information of a book you need to know?

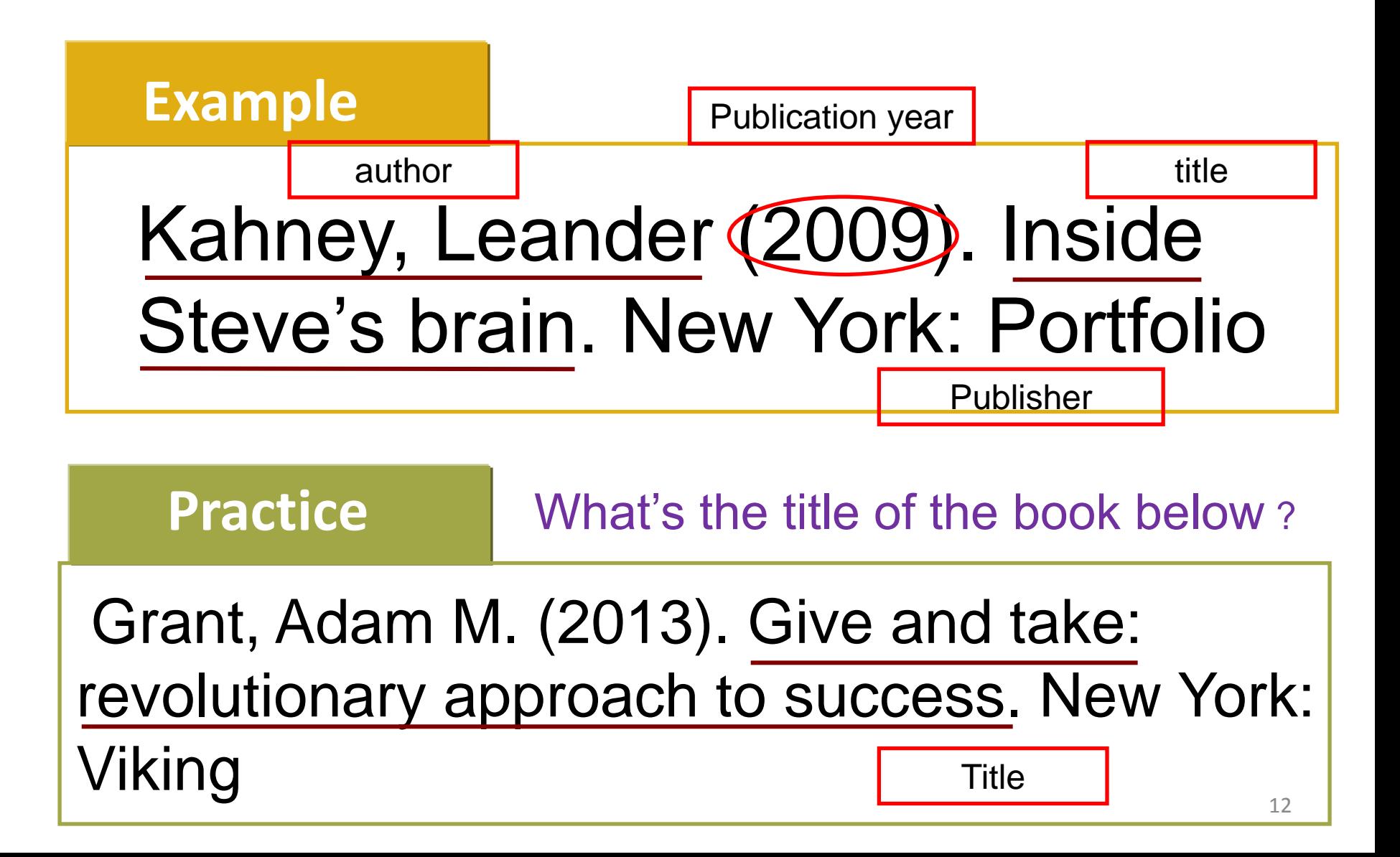

# Don't worry! We Can Help you!

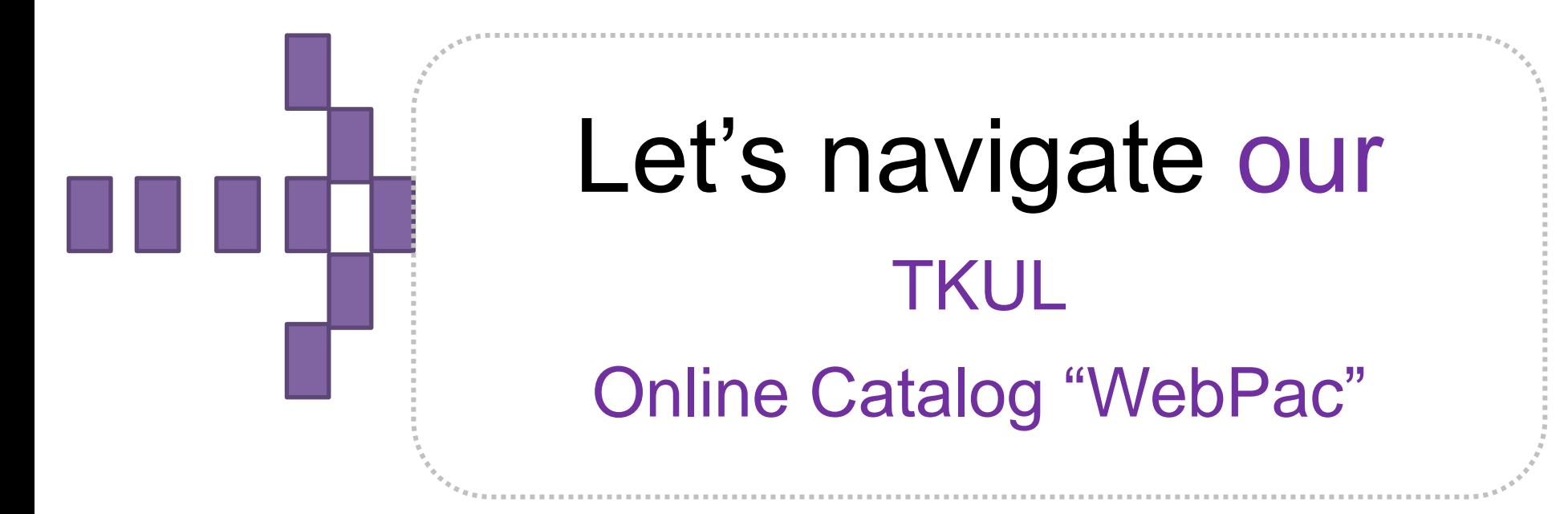

# "WebPac" can help you?

- Find books you want
- Find books by subjects
- Find books by a specific author
- Refine your search
- Check your library account

# Search Tips

#### **Booleans**

Boolean logic defines logical relationships between terms in a search. The *Boolean search operators* are **and**, **or** and **not**. You can use these operators to create a very broad or very narrow search.*And* combines search terms so that each search result contains all of the terms. For example, **travel and Europe** finds articles that contain *both* travel and Europe.

*Or* combines search terms so that each search result contains at least one of the terms. For example, **college or university** finds results that contain *either* college or university.

*Not* excludes terms so that each search result does not contain any of the terms that follow it. For example, **television not cable** finds results that contain television but *not*cable.

**Note:** When executing a search, **And** takes precedence over **Or**.

The following table illustrates the operation of Boolean terms:

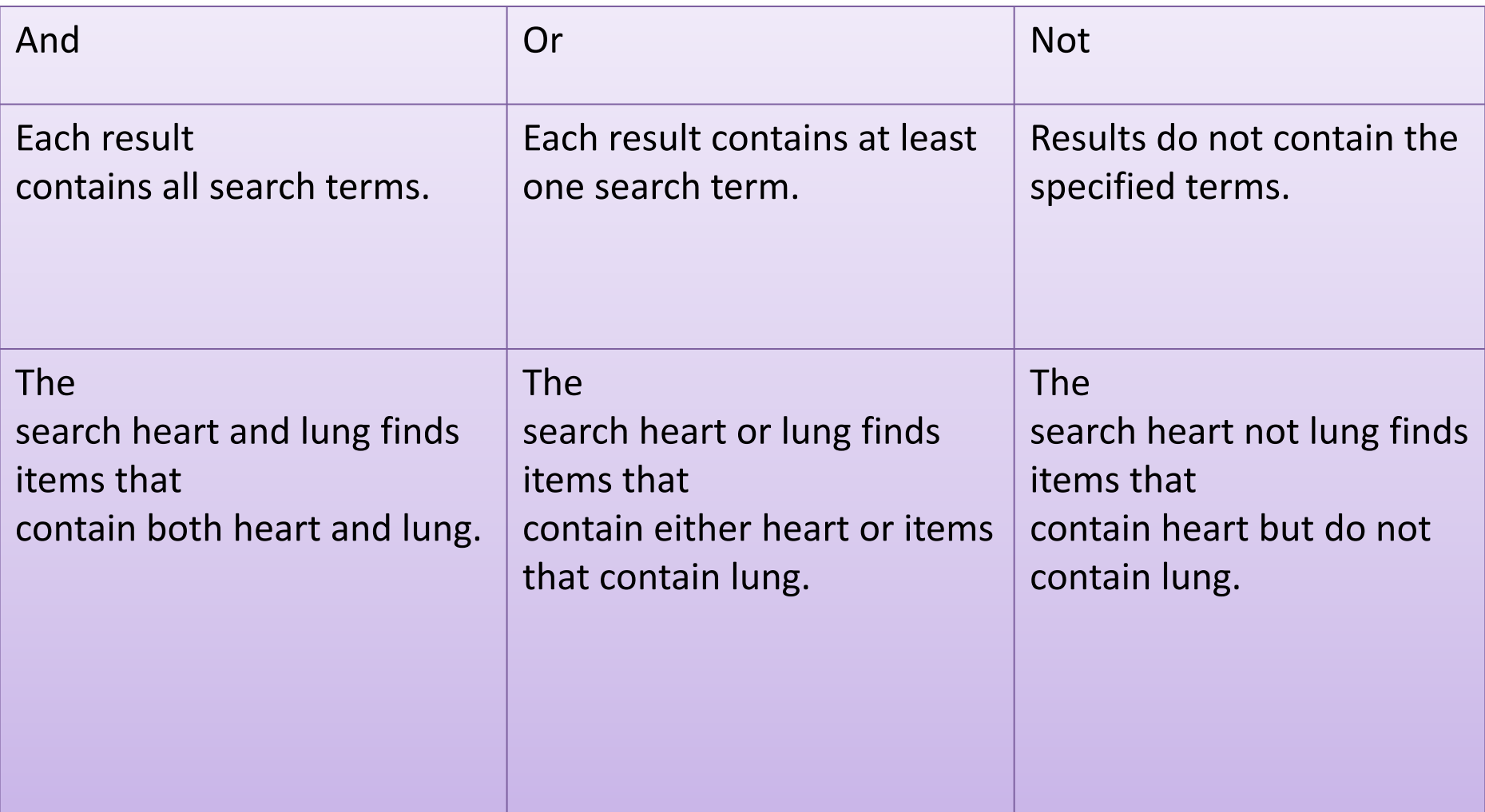

# Use "Quick Search" function

# Library's Website

### <http://www.lib.tku.edu.tw/> » English

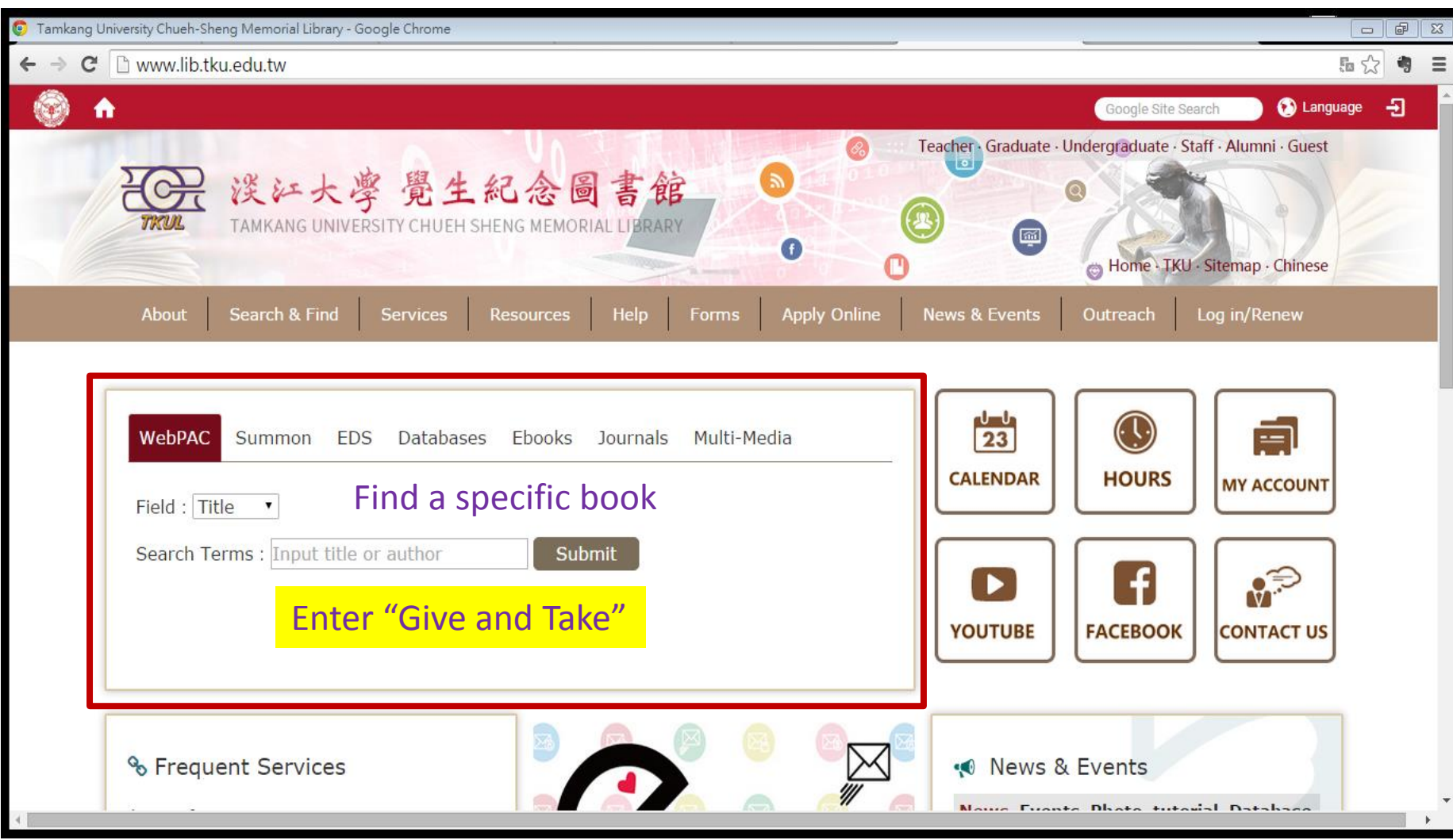

# Search Results

 $\overline{V}$  of TAMIZANIC UNIVERSITY AND Consider Temple of U.W. (Algebra

**A lot of the world's contract in the stations of the** 

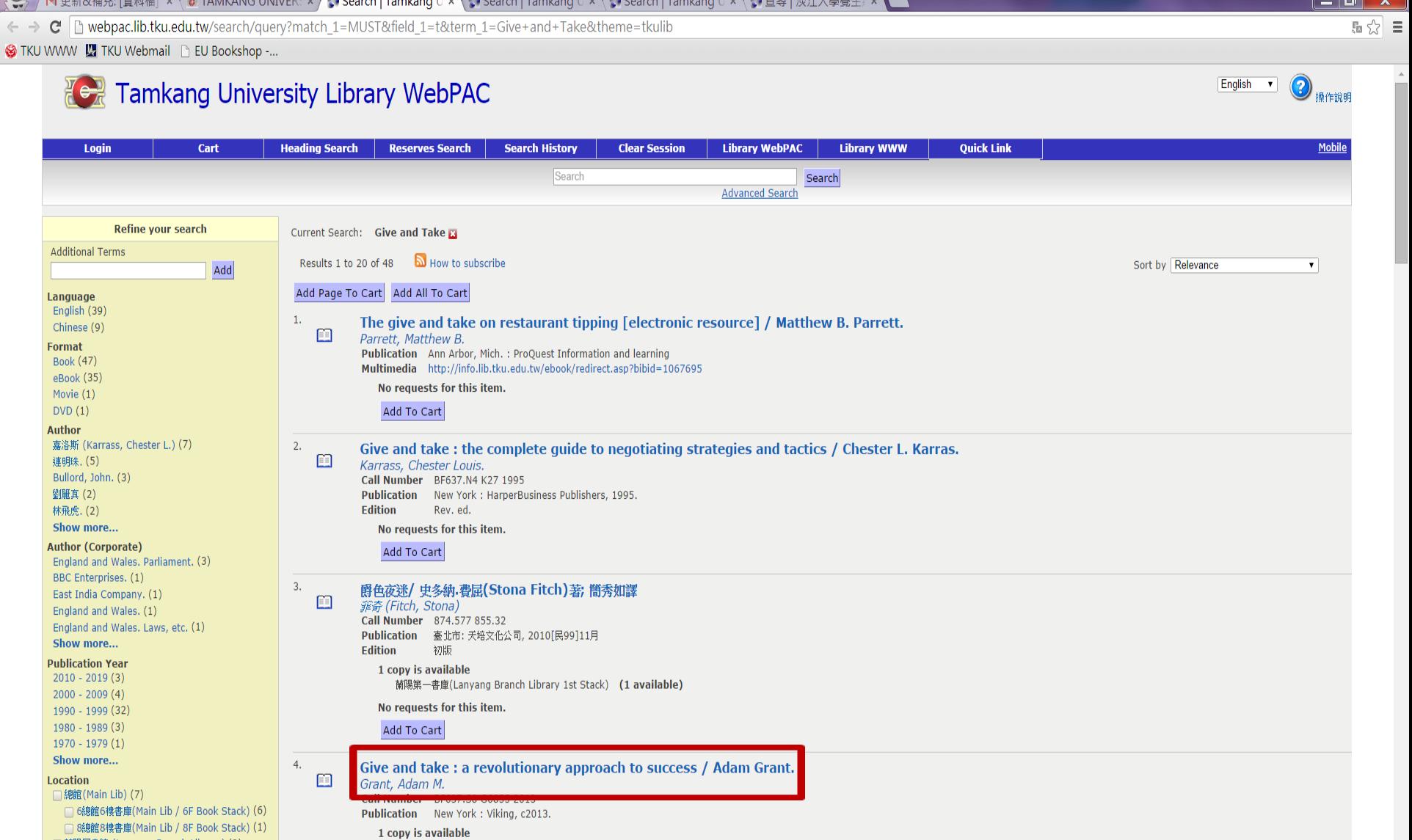

] 蘭陽圖書館 (Lanyang Branch Library) (3) □ 蘭陽第一書庫 (Lanyang Branch Library 1st Stack)  $(3)$ 

No requests for this item. Add To Cart

8總館8樓書庫(Main Lib / 8F Book Stack) (1 available)

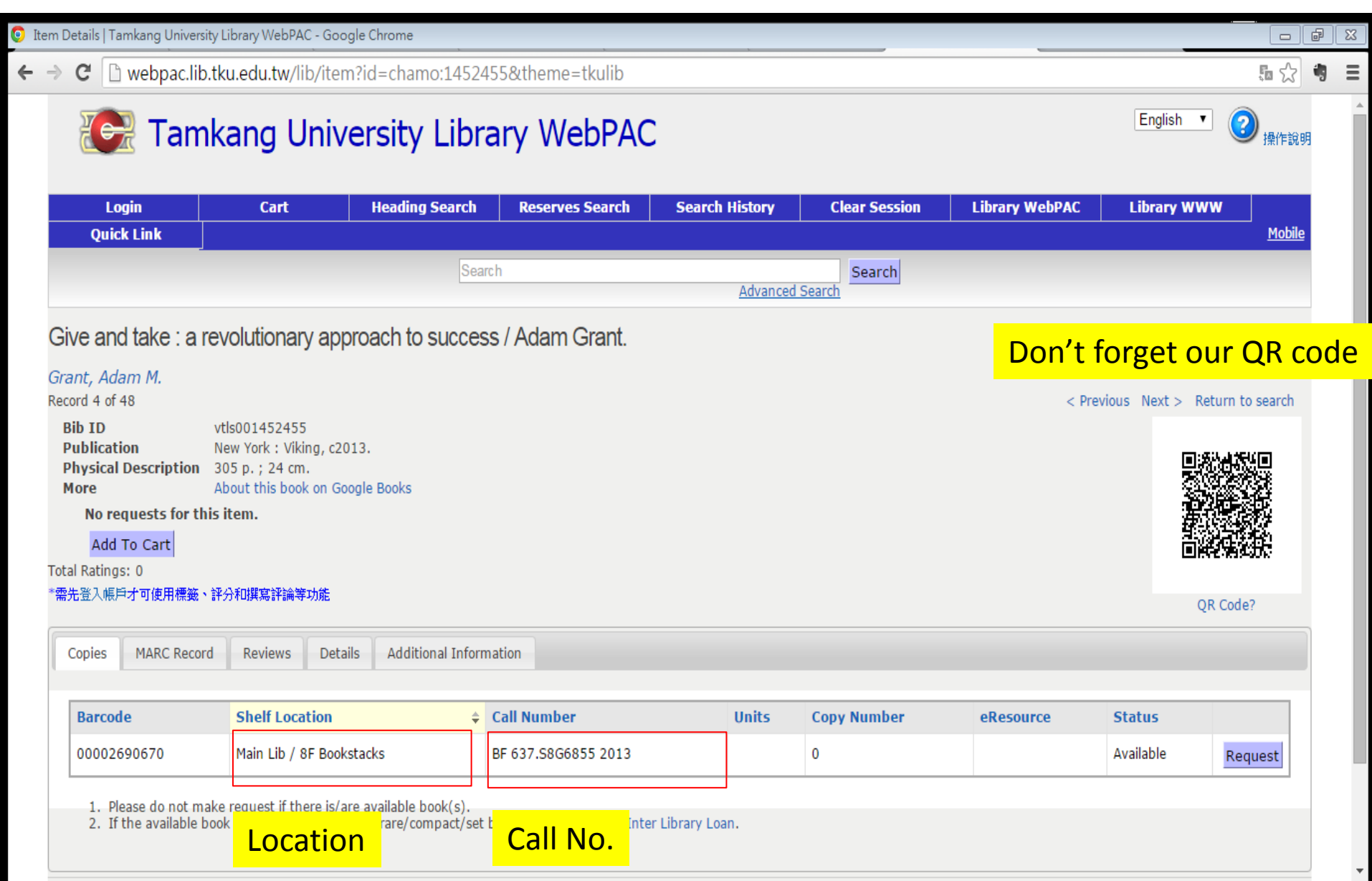

# Find the book by call number

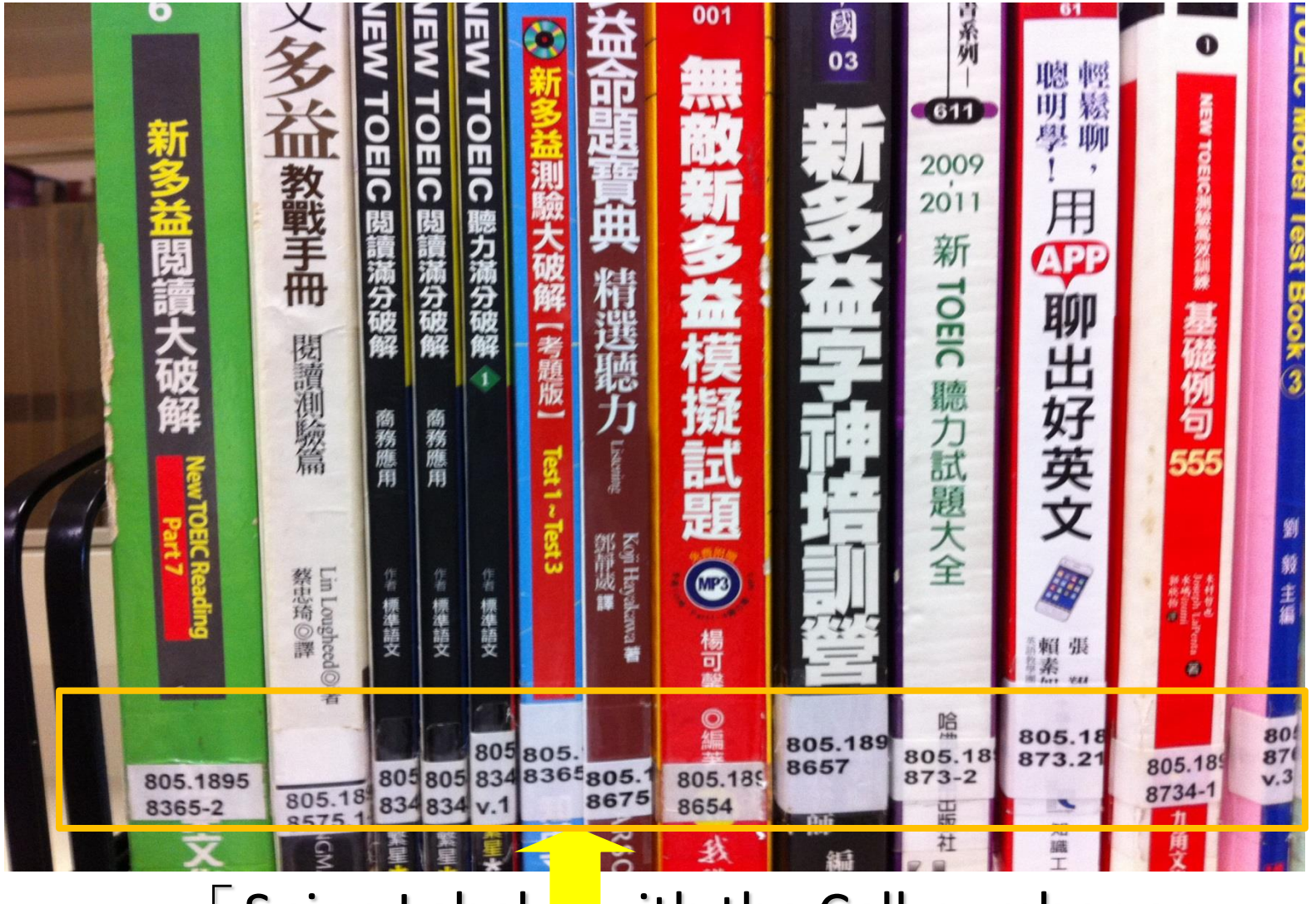

 $\sqrt{ }$  Spine Label  $\sqrt{ }$  with the Call number on

#### Request a priority for an on-processing item

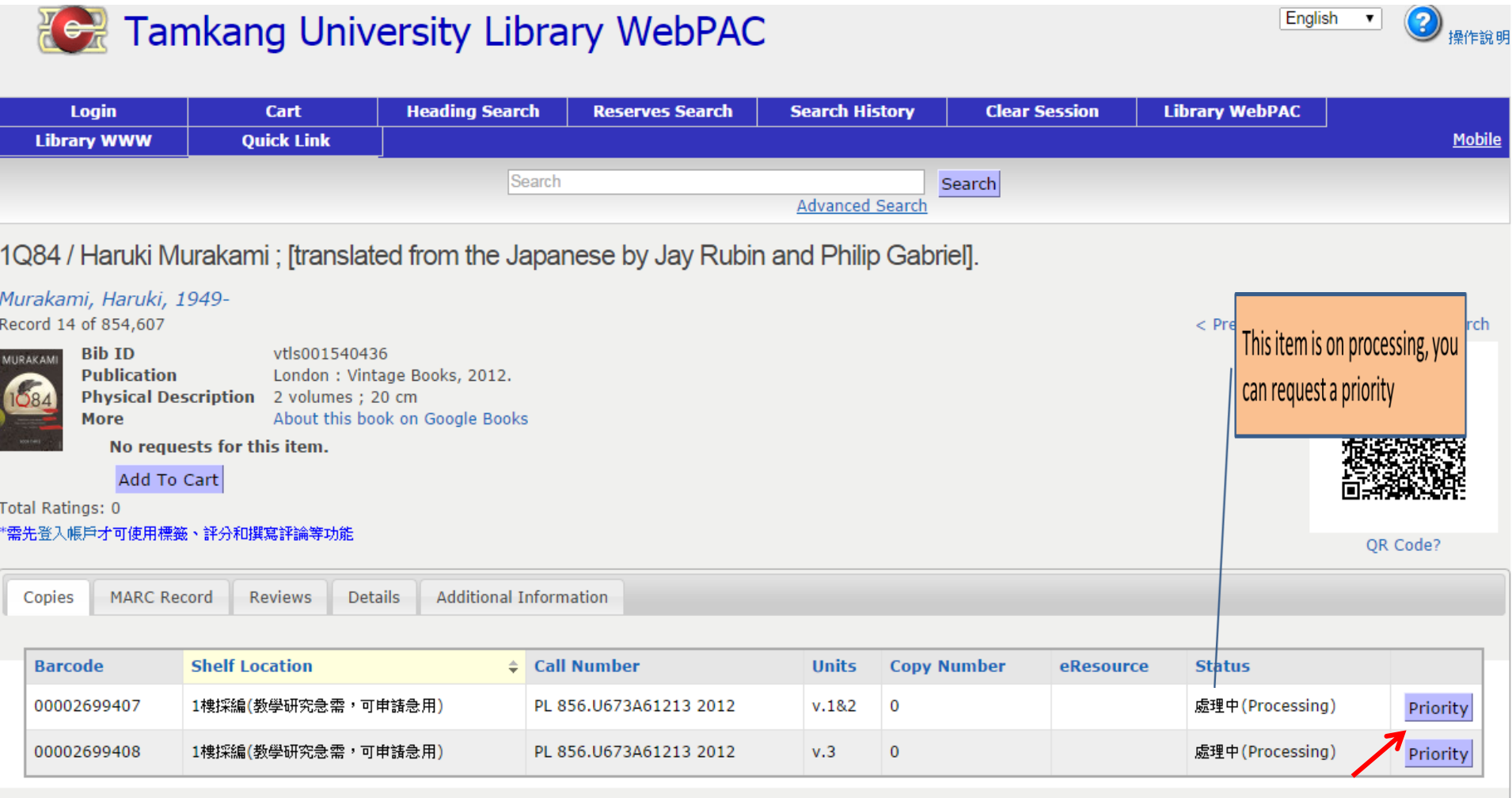

1. Please do not make request if there is/are available book(s).

2. If the available book is in other campus or in rare/compact/set book stack, please use Inter Library Loan.

### Make a Request for a due date item

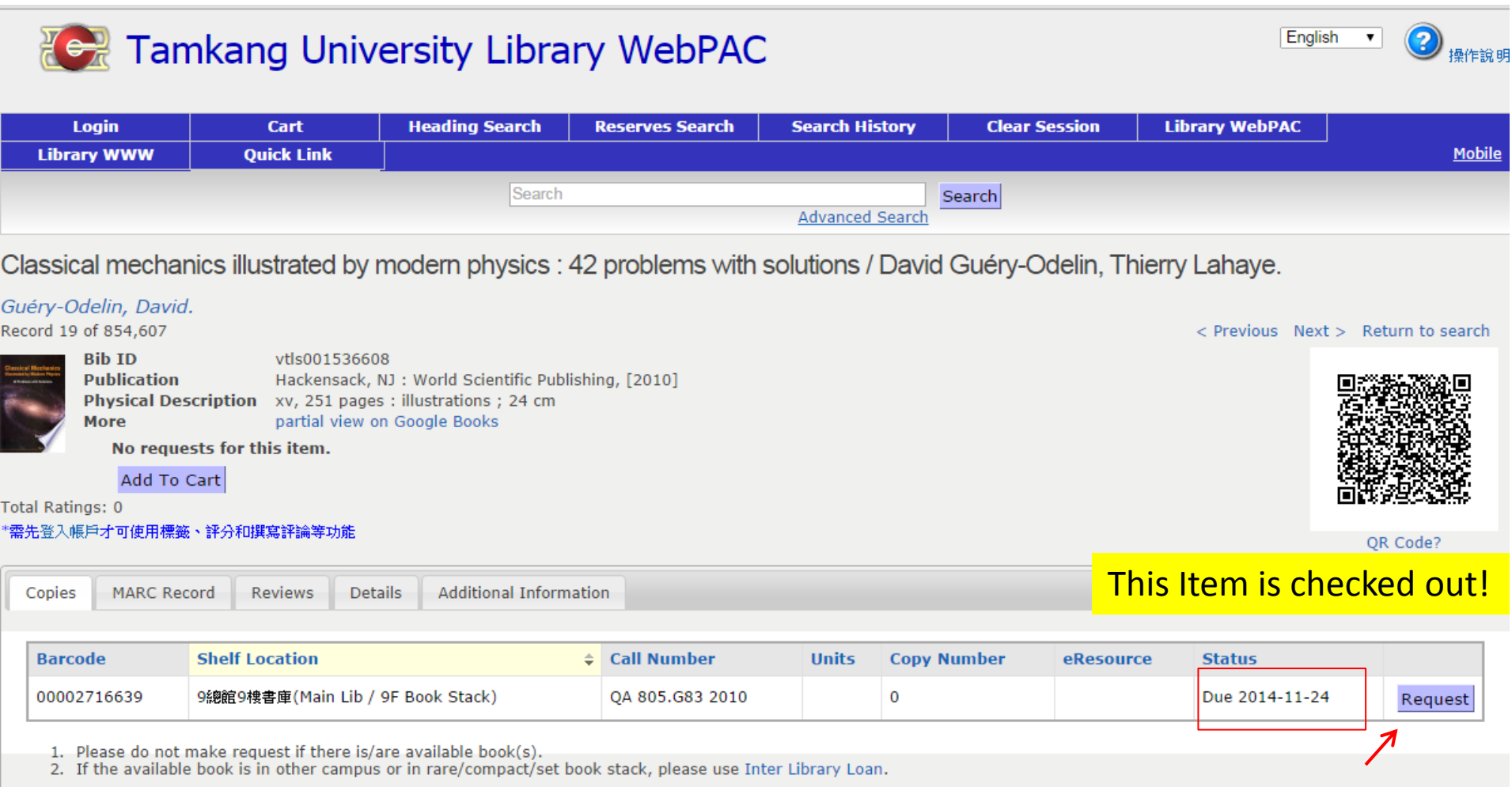

# **Search Results**

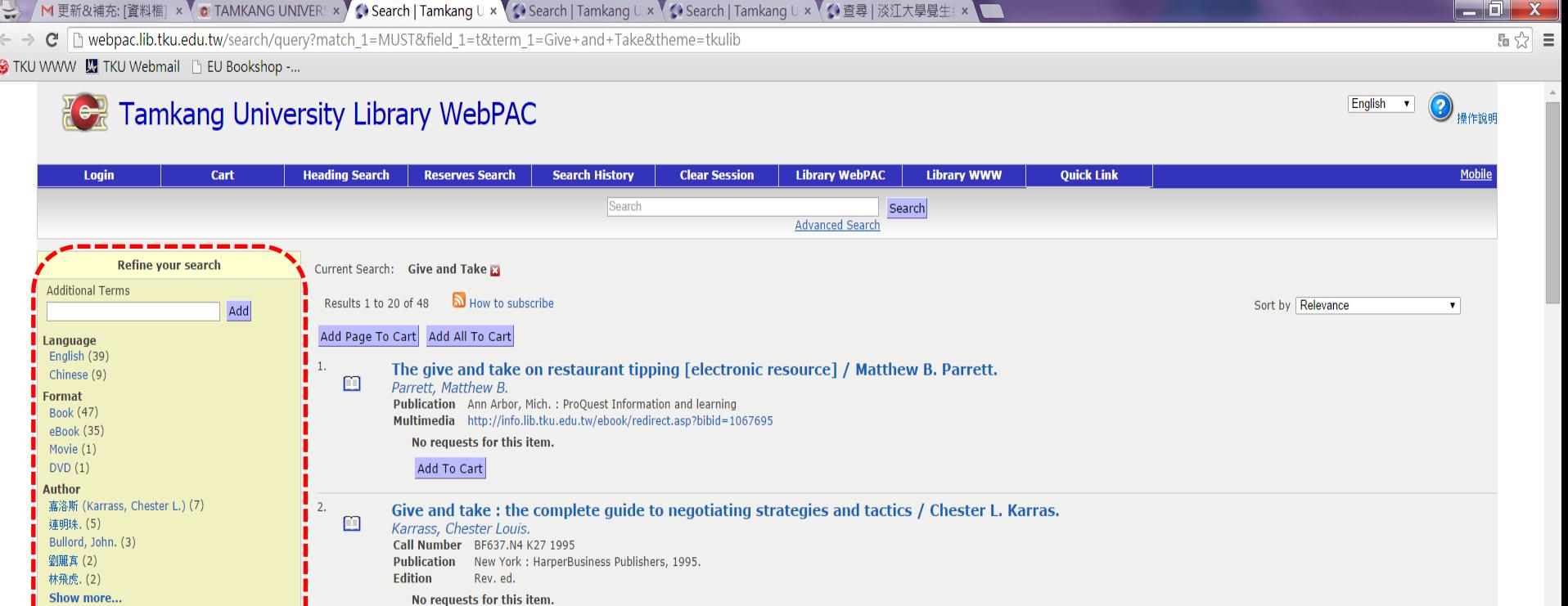

Author (Corporate) England and Wales. Parliament. (3)

BBC Enterprises. (1) East India Company. (1) England and Wales. (1) England and Wales. Laws, etc. (1) Show more... **Publication Year** 

 $2010 - 2019(3)$  $2000 - 2009(4)$ 

1990 - 1999 (32)  $1980 - 1989(3)$  $1970 - 1979(1)$ Show more...

**Location** 

□ 總館(Main Lib) (7) □ 6總館6樓書庫(Main Lib / 6F Book Stack) (6) □ 8總館8樓書庫(Main Lib / 8F Book Stack) (1) │ | 蘭陽圖書館 (Lanyang Branch Library) (3) ] 蘭陽第一書庫(Lanyang Branch Library 1st Stack)

 $(3)$ 

Add To Cart

爵色夜迷/ 史多納.費屈(Stona Fitch)著; 簡秀如譯 翁奇 (Fitch, Stona)

Call Number 874.577 855.32 **Edition** 初版 1 copy is available

蘭陽第一書庫(Lanyang Branch Library 1st Stack) (1 available)

No requests for this item.

Add To Cart

Add To Cart

 $\Box$ 

 $\Box$ 

Give and take: a revolutionary approach to success / Adam Grant. Grant, Adam M. Call Number BF637.58 G6855 2013

Publication New York: Viking, c2013.

1 copy is available

8總館8樓書庫(Main Lib / 8F Book Stack) (1 available)

No requests for this item.

### Use "advanced Search"

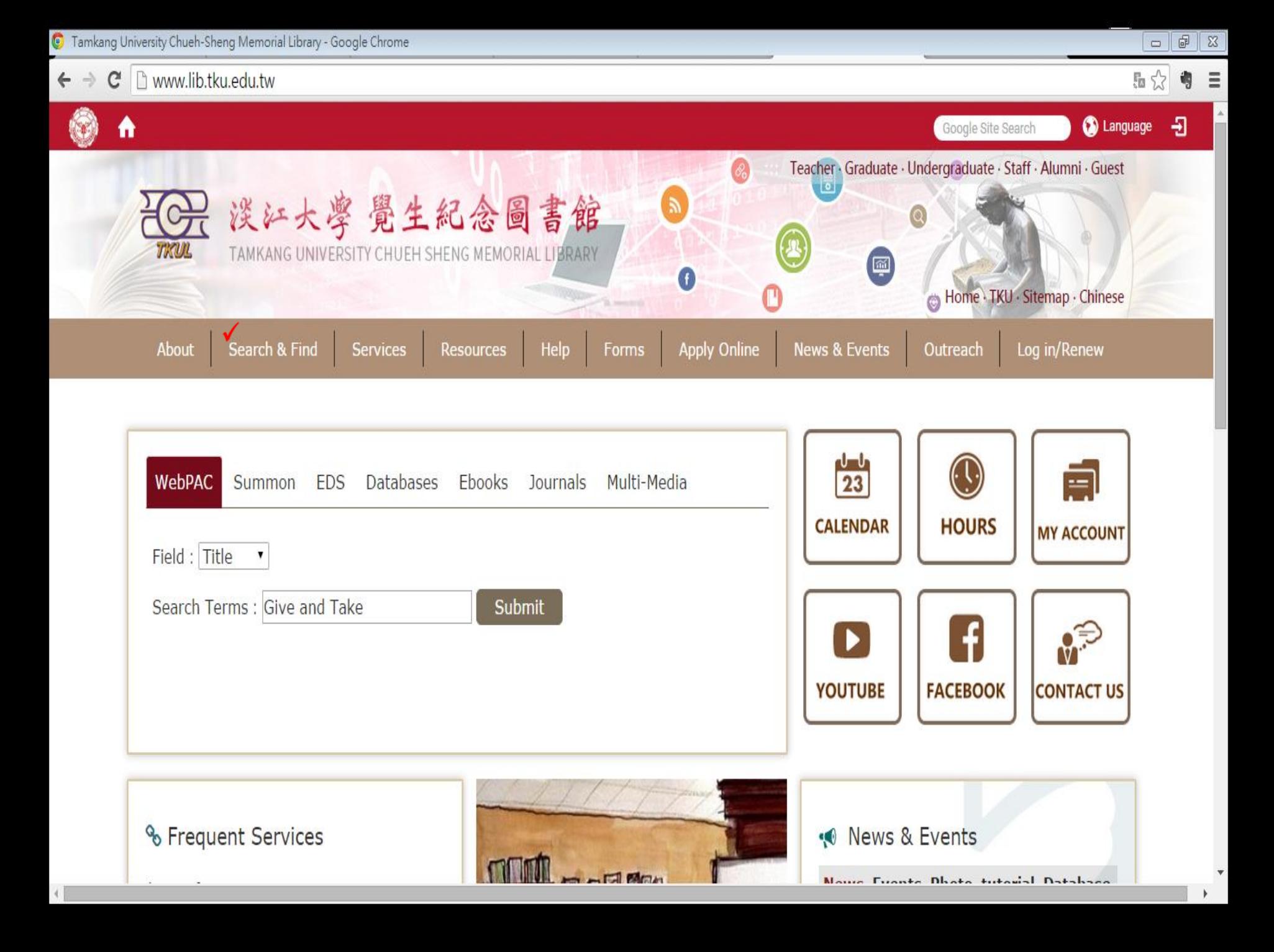

 $\leftarrow \rightarrow \mathbb{C}$  |  $\Box$  webpac.lib.tku.edu.tw/search/advanced?theme=tkulib

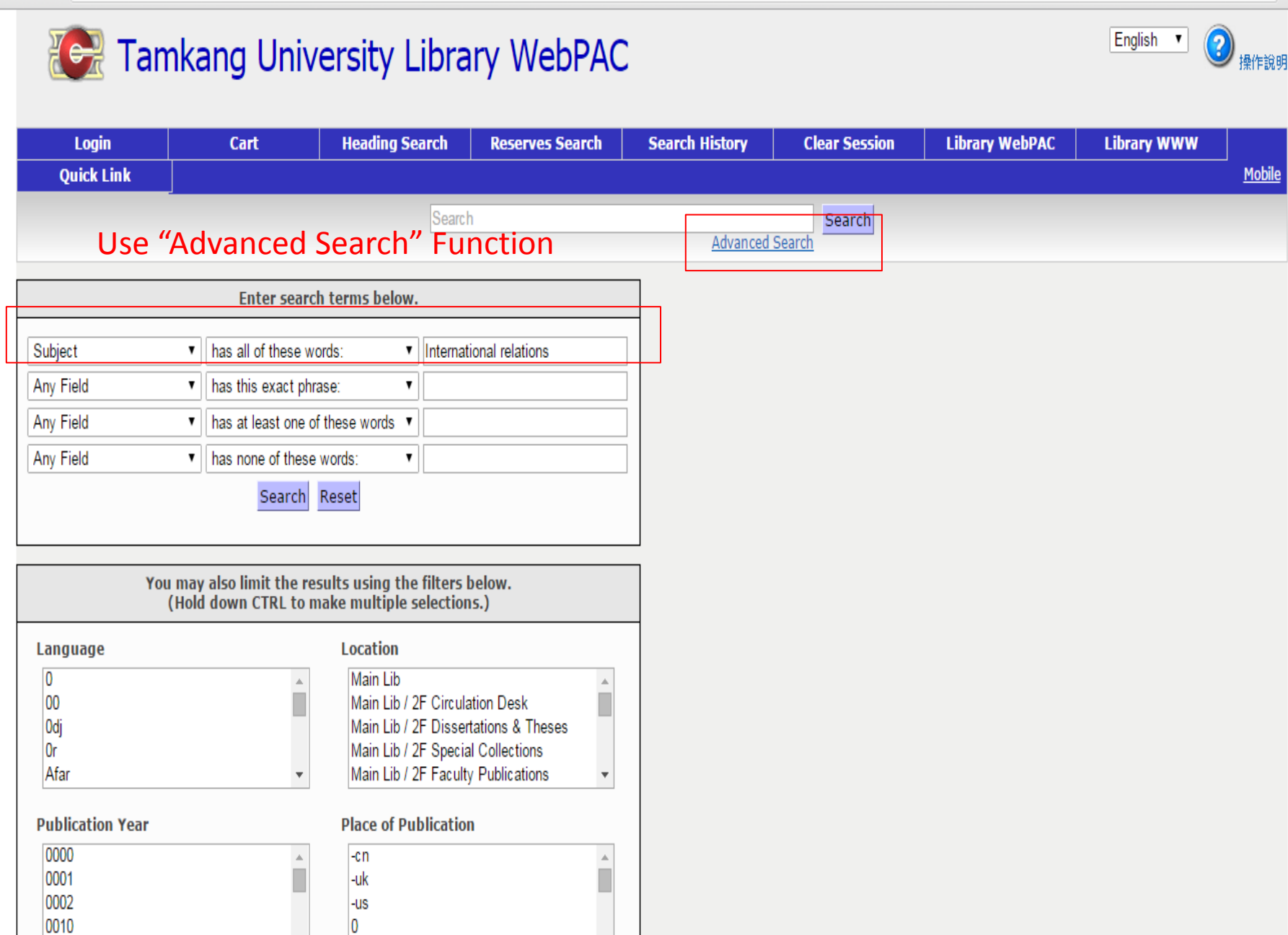

 $\Box$ 

☆

 $\mathbb{R}$ 

 $\equiv$ ¢,

 $\Box$   $\Box$   $\Box$ 

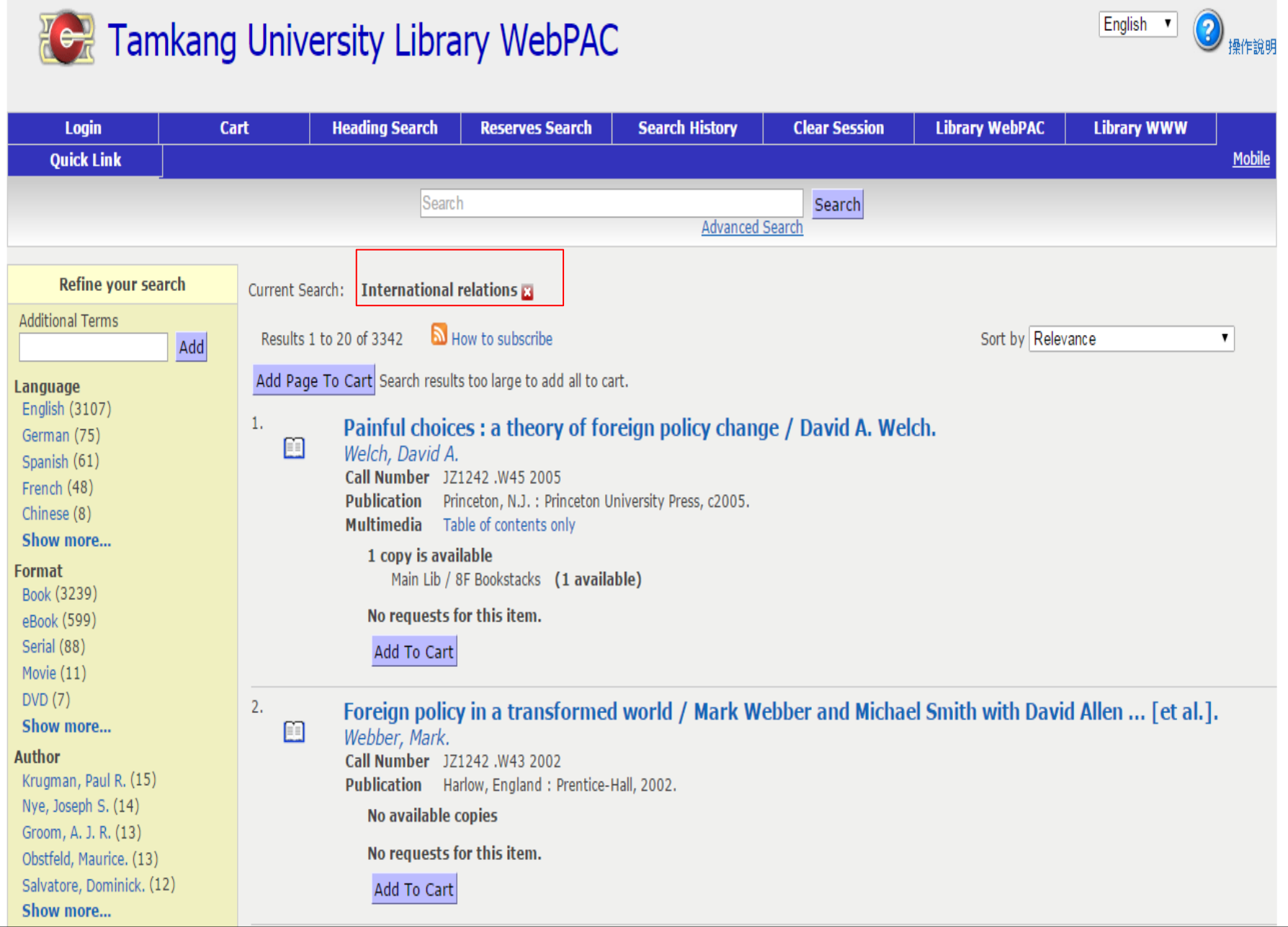

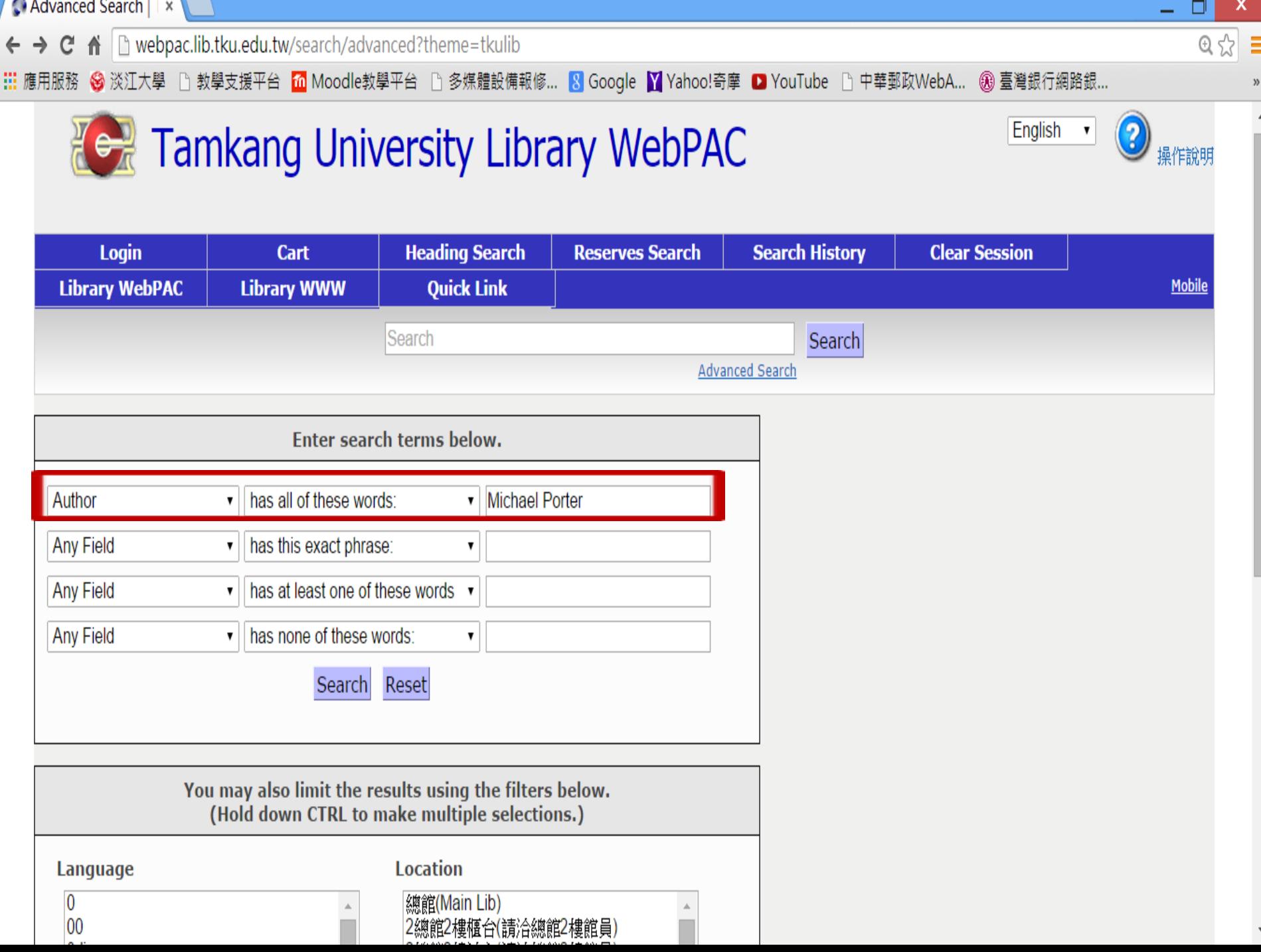

Ō Search | Tamkang U x x ← → C A | h webpac.lib.tku.edu.tw/search/query?match 1=MUST&field 1=a&term 1=Michael+Porter&match 2=PHRASE&field 2=text&match 3=SHOULD&fi @ 5 < = <mark>…</mark> 應用服務 ❸ 淡江大學 □ 教學支援平台 10 Moodle教學平台 □ 多媒體設備報修… ■ Google ■ Yahoo!奇摩 ■ YouTube □ 中華郵政WebA… ⑧ 臺灣銀行網路銀… English **CA** Tamkang University Library WebPAC  $\blacktriangledown$ 操作說明 **Clear Session** Login **Heading Search Reserves Search Search History** Cart **Library WebPAC Library WWW Quick Link Mobile** Search Search **Advanced Search Refine your search** Current Search: Michael Porter **Additional Terms** How to subscribe Results 1 to 20 of 39 Sort by Relevance Add 7 Add Page To Cart Add All To Cart Language English (23) 1. **On competition / Michael E. Porter.** Chinese (14) 圎 Porter, Michael E., 1947-Japanese (1) Call Number HF1414 Spanish (1) Publication Boston: Harvard Business School Publications, 1998 **Format** 1 copy is available Book (36) 5總館5樓未來學(Main Lib / 5F Futurist) (1 available) eBook (4) Movie (2) No requests for this item.  $DVD(1)$ Add To Cart Sound Recording (1) Show more...  $2.$ Competitive advantage creating and sustaining superior performance.

Accellence in

# Check your Library Account

### Check your Library Account

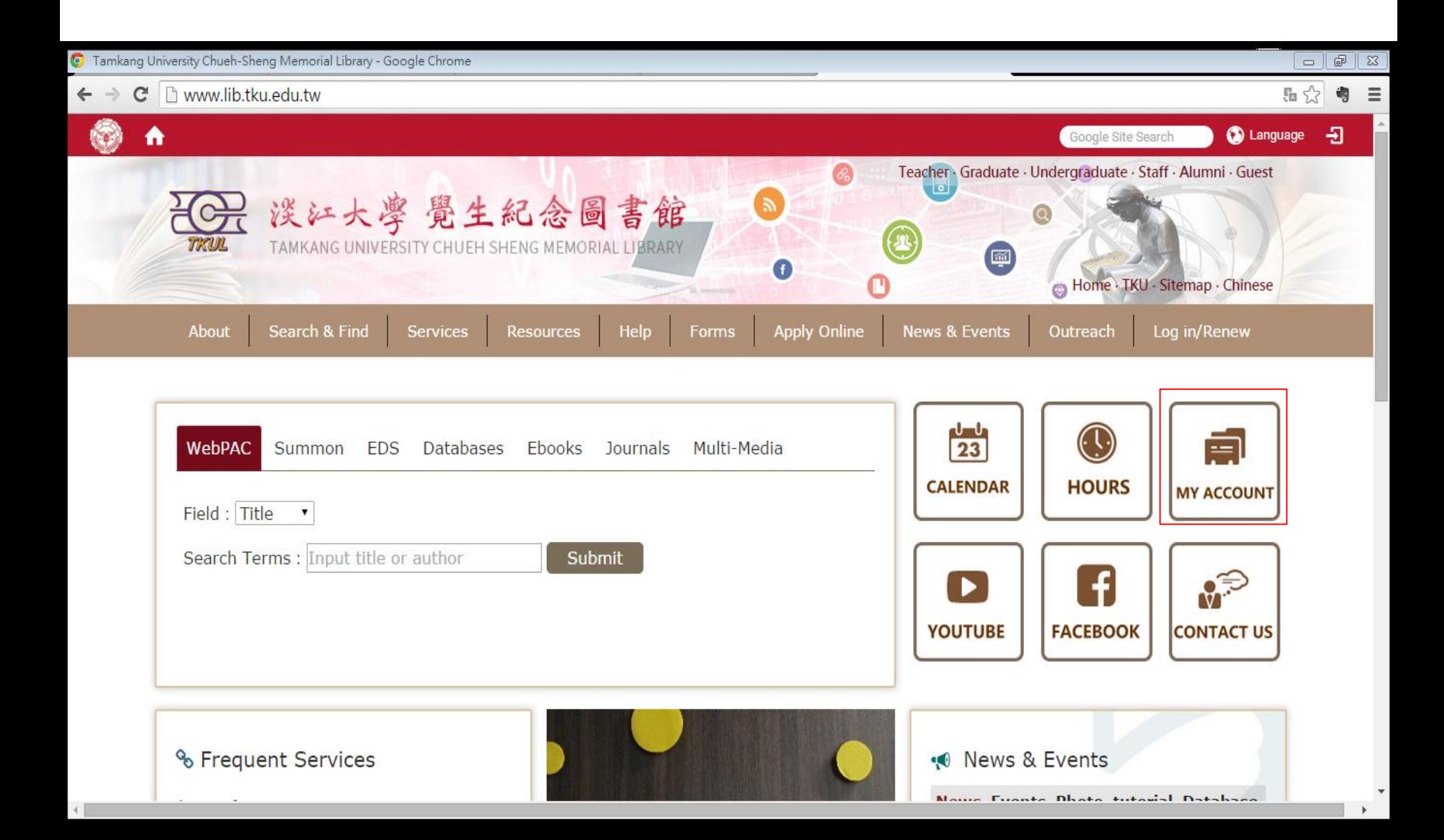

# Check your library account

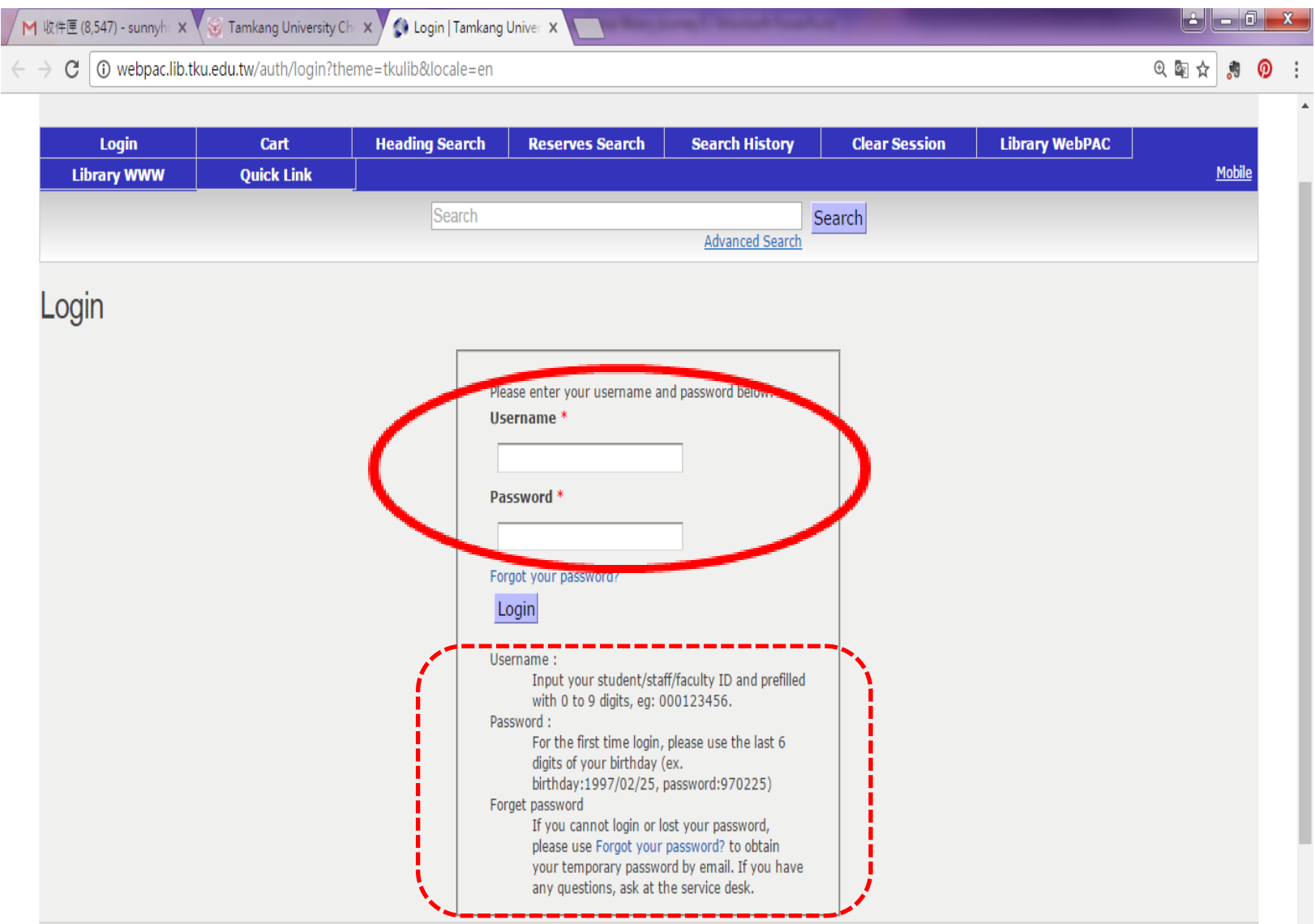

### Check "My Account"

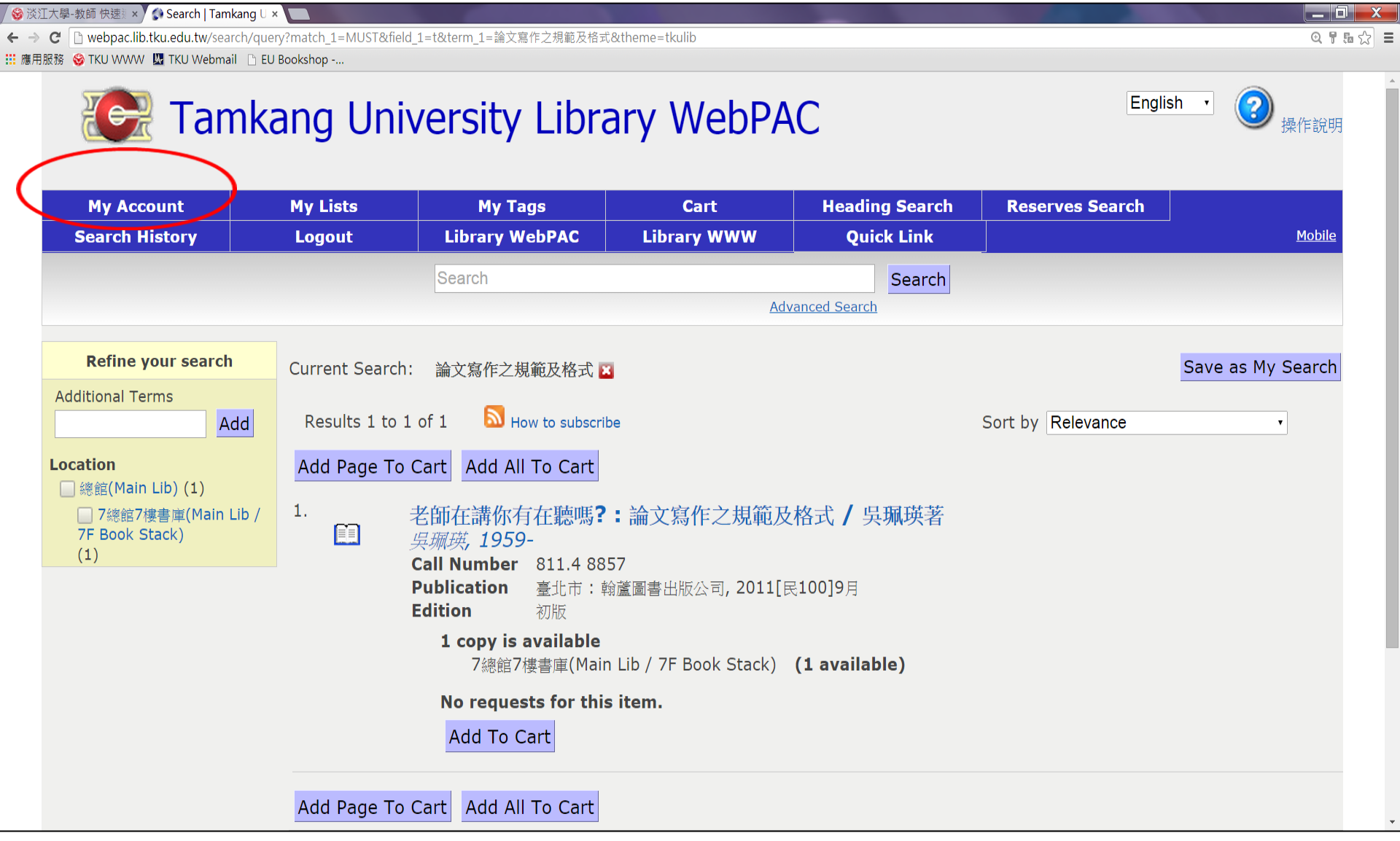

**③ 淡江大學-教師 快速 》 X / ◆ My Account | Tamka x | | |** 

← → C D webpac.lib.tku.edu.tw/wicket/bookmarkable/com.vtls.chamo.webapp.component.patron.PatronAccountPage?7&theme=tkulib

: 護用服務 STKU WWW W TKU Webmail ↑ EU Bookshop -...

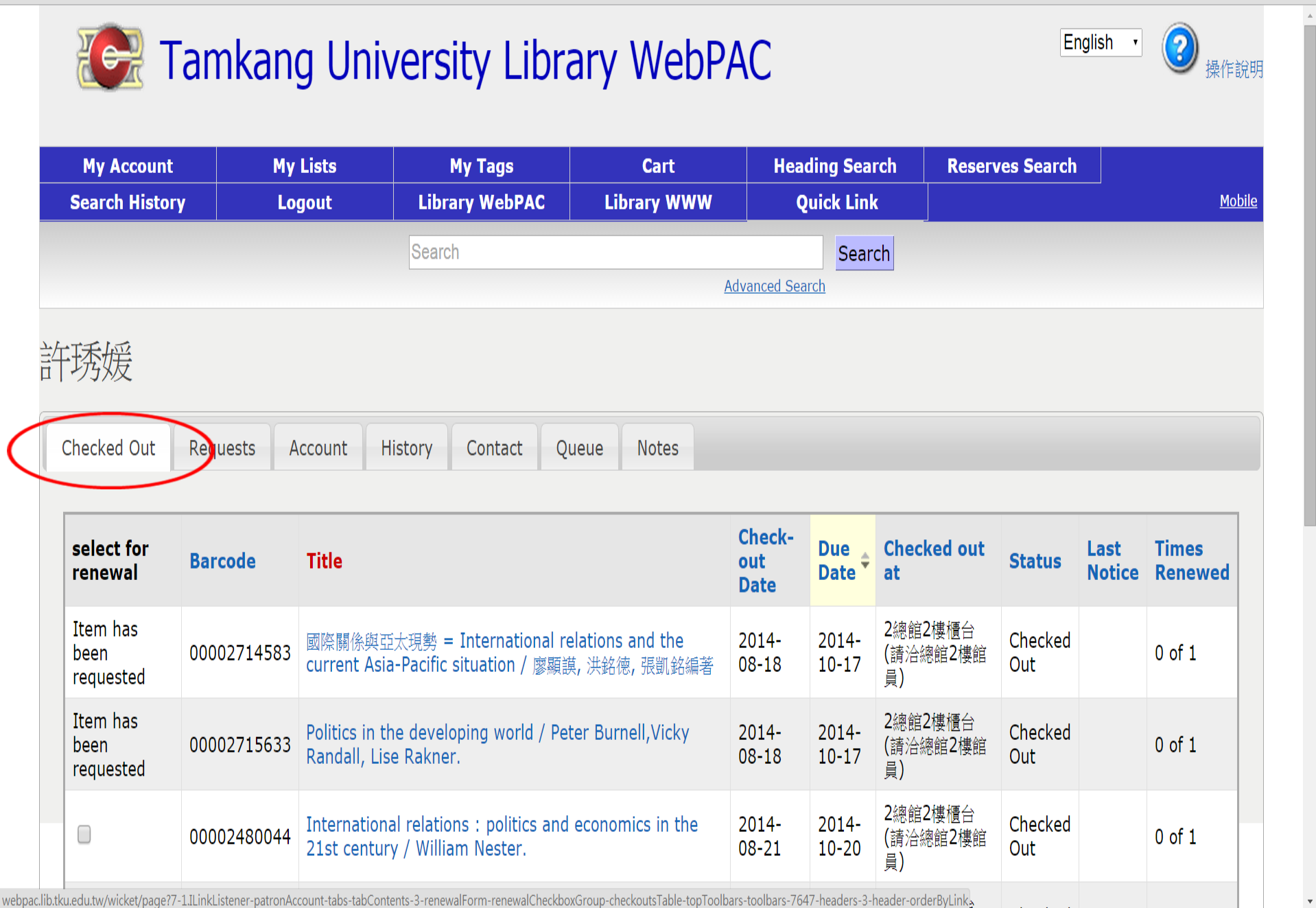

 $-0$ 

 $-1$   $-1$ 

 $Q_E \otimes$  =

#### "Quick Link" items

/ ❸ 淡江大學-教師 快速 \* / ◆ Search | Tamkang U ×

 $\leftarrow \rightarrow \mathbb{C}$  | h webpac.lib.tku.edu.tw/search/query?locale=en&theme=tkulib

: 應用服務 STKU WWW ■ TKU Webmail ■ EU Bookshop -...

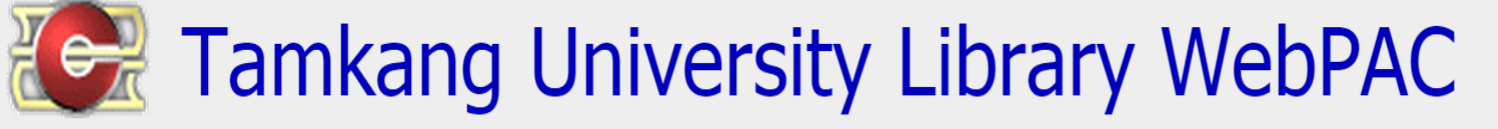

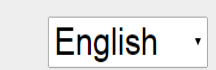

الواصر

 $95 =$ 

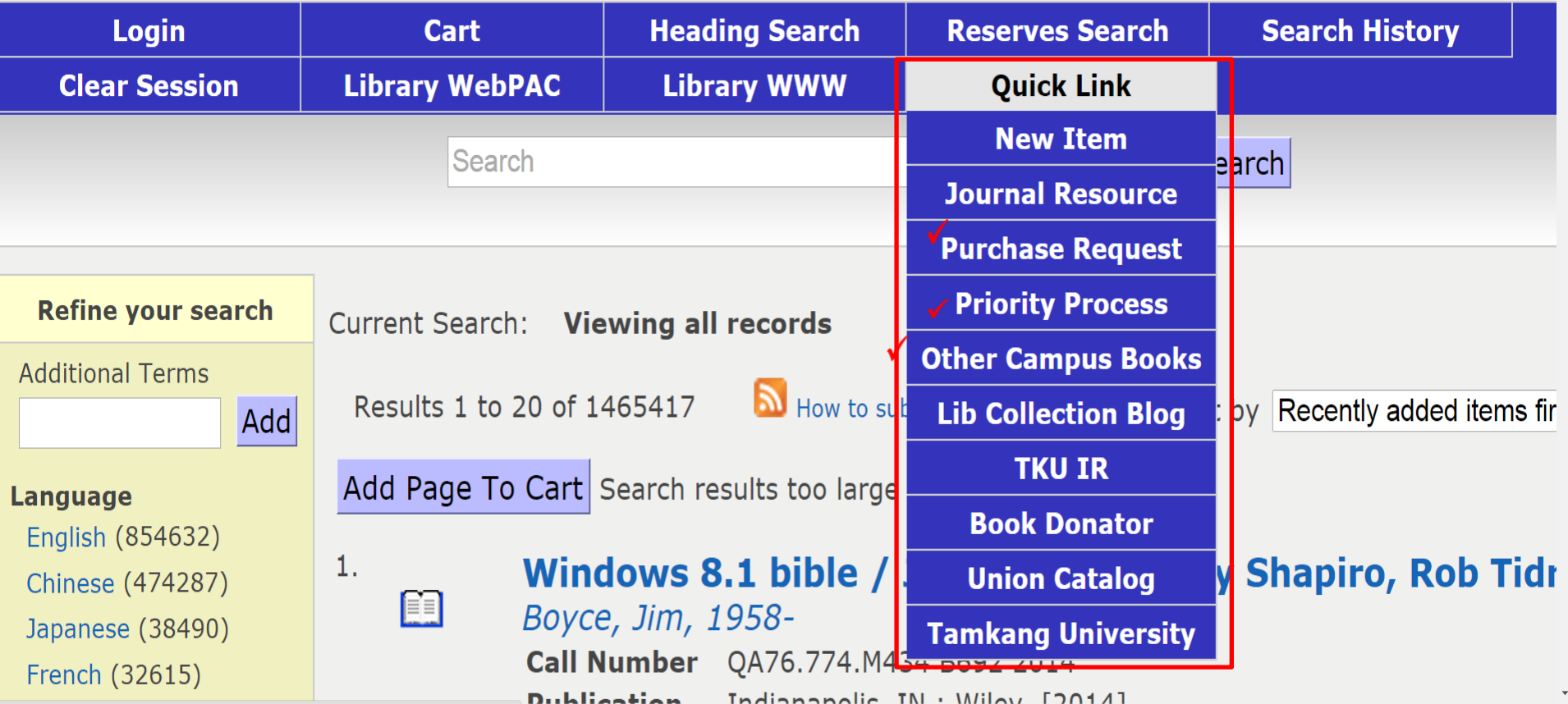

webpac.lib.tku.edu.tw/search/query?locale=en&theme=tkulib#

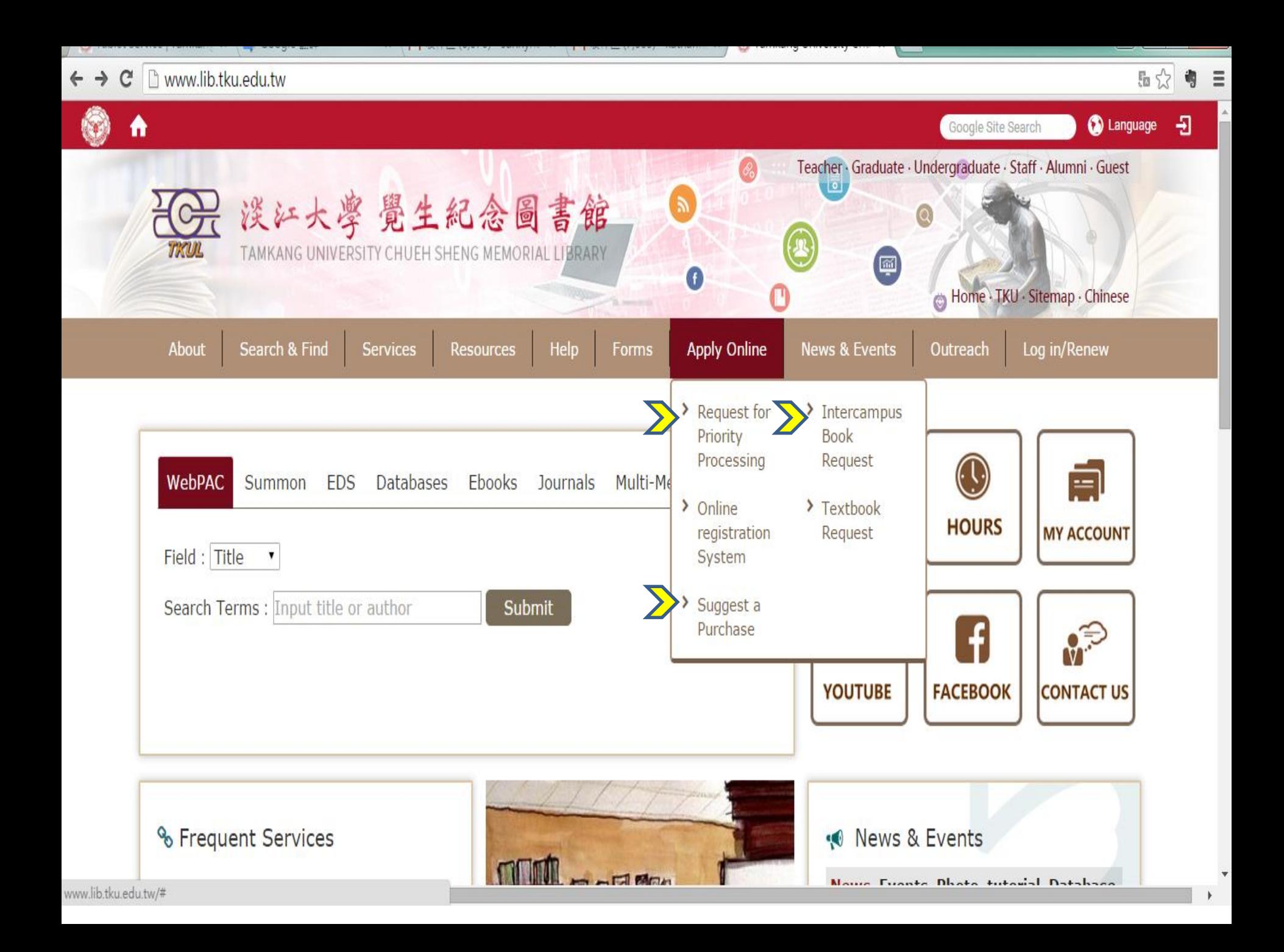

#### Search E-books

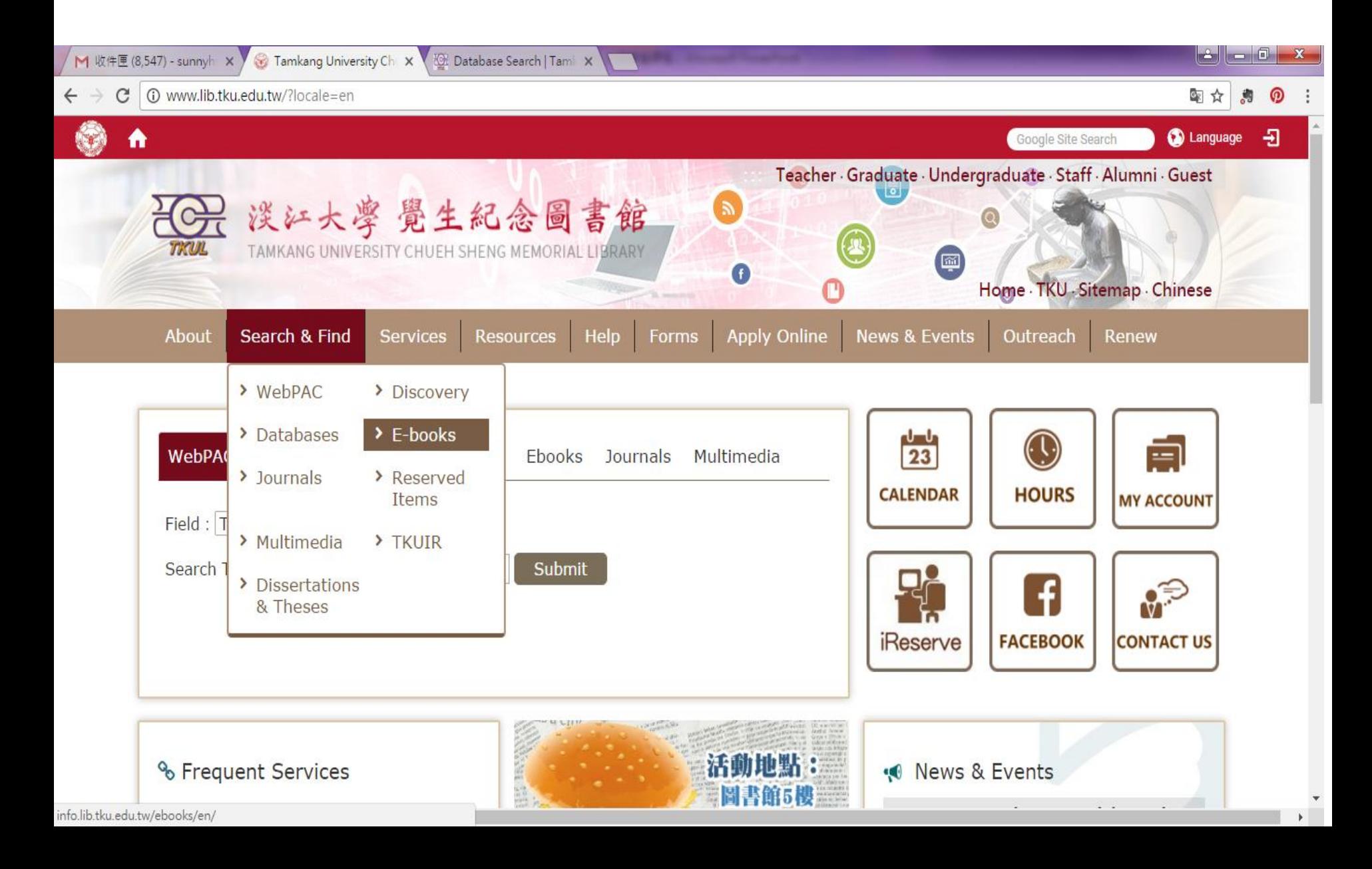

#### Book Drops

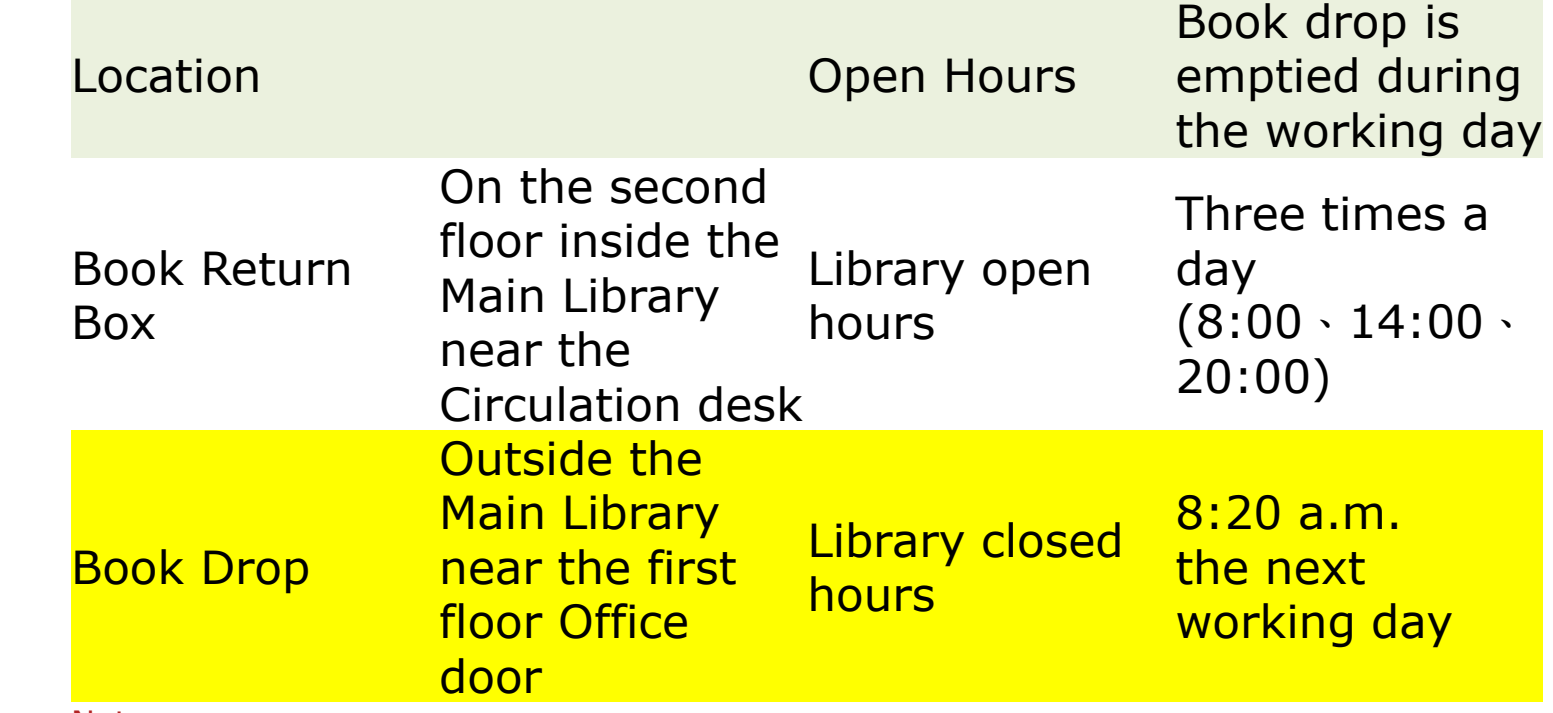

#### Note:

Please login to your library account on the next working day to check your account or consult with the library counter, where you returned books to make sure that your books are returned to the Library.

Attentions:

The following items should NOT be placed into the Book Drop or Book Return Box, they must be returned directly to the library counter.

- •Non-book material, such as CD-ROMs, VCDs, DVDs, and video tapes.
- •Oversized books: Books should never be forced or jammed into the Book Drop.
- •Book accessories such as CD-ROMs or floppy disks are accompanied with book.
- •Materials belong to Taipei Campus Branch Library or Chung-Ling Branch Library. •Wetted material.

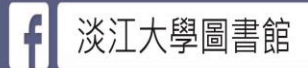

# 你按謨打卡 我好禮放送

請持打卡完成畫面

至3樓櫃檯兌換

**LIMITED TIME Special Offer** 

From now on…

Q

Visit our "check-in locations" in our main library $\rightarrow$  take a photo with the poster→ tag your friend and leave some messages→ upload your photo and click the Like button in our Library FB (@tkulib)→ Get the Tips for the next time quiz! (Reference Desk, 3th Floor)

# Small Reminder

- See you next week, the same place and time.
- Bring your "**Library Guide**" and your "**student ID card**"!
- There will be **one quiz next week**!

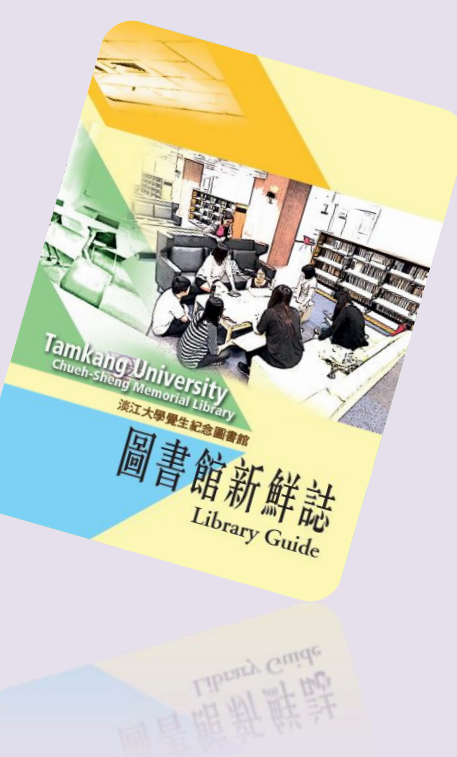

42  $\equiv$   $\bigcirc$   $\circ$   $\circ$  $\{^{S}_{\alpha}\}^{R}_{\beta\gamma\delta\delta\delta}$  $\mathbb{Z}$  $\boxtimes$  0 (N  $\boxed{\nearrow}$  $\overline{\mathcal{N}}$  $\langle \mathbb{Z} \rangle$  $(\varphi)$ Electronic rollcall

> Prepare your "student ID card" for electronic rollcall before leaving the classroom. Please confirm your name showed on the screen!